# **GSTR-9C Filing by Gen GST Software**

GSTR-9C is an annual audit report to be submitted by taxpayers. It is a reconciliation statement between the information filed in the annual return GSTR-09 with the audited annual financial statements of the taxpayer. It must be prepared and certified by a Chartered Accountant. Just like you file a tax audit report under the Income Tax Act, you must file GSTR-9C as an audit report under the CGST Act, 2017.

GSTR-9C can be filed only when the user had filed GSTR-09. It means to prepare and file GSTR-9C, filing of GSTR-9 is mandatory.

As per section 35(5) of the CGST Act, 2017, if your annual turnover exceeds Rs 2 crores, you need to get your accounts audited by a Chartered Accountant and file GSTR-9C on the GST Portal.

## **GSTR-9C** contains the following features :

- Data Import from Excel
- Data Import from Return
- Auditor Details
- Generating and Filing the Return
- GSTR-9A Summary

## After sign-in, click on Return option then select **GSTR-9C**.

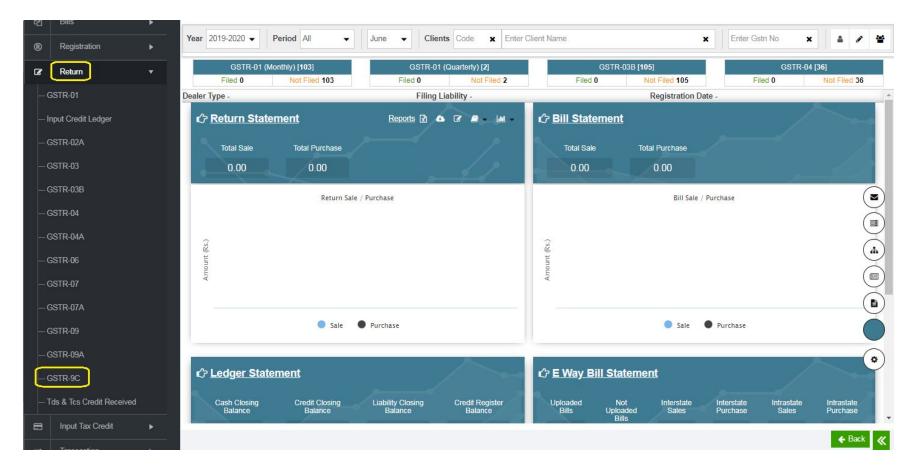

Figure : F01

After selecting GSTR-9C option, go to **CLIENT** Tab ( On the top of the page ).

|         | С         | lient                 | GSTR-9C Fill Form                 |                 |                         |        |         |
|---------|-----------|-----------------------|-----------------------------------|-----------------|-------------------------|--------|---------|
| Year    | 2017-2018 |                       | Cet Client                        |                 |                         |        |         |
| All Cli | ient S    | elected Client        |                                   |                 |                         |        |         |
|         | S.No.     | Client Code           | t 🗣 Client Name 🔳                 | ‡ GST No.       | ■ 1 Status              | ≡ ‡Ret | aturn : |
|         |           |                       |                                   |                 |                         |        |         |
|         | 1         | MJP-2                 | A.G ENTERPRISES                   | 24ABBPP1754G1ZL |                         | -Se    | elect-  |
|         | 2         | 1248                  | M/S PRATAP TYRES AND PARTS CENTER | 09CZMPS1705B1ZE | Properitorship          | -Se    | elect   |
|         | 3         | 1237                  | M/S RAJ DRUG AGENCY               | 09FVCPS9518F1Z2 | Properitorship          | -Se    | elect   |
|         | 4         | 1258                  | M/S AJAI ENTERPRISES              | 09AYQPS4657M1ZA | Properitorship          | -Se    | elect   |
|         | 5         | 1239                  | M/S ANNPURNA TRADING COMPANY      | 09AHLPB6379H1ZZ | Properitorship          | -Se    | elect   |
|         | 6         | 1241                  | M/S VINIT PHARMA                  | 09AVPPS0748F1Z4 | Properitorship          | -Se    | elect   |
|         | 7         | 1236                  | RAJ MEDICINE CORNER               | 09AASHS0651M1ZG | Hindu Undivided Family  | -Se    | elect   |
|         | 8         | e5fd25b6-8dc1-44c2-9  | RAMDEV TYRES SALES AND SERVICE    | 24AAQFR3579R1Z4 | Partnership             | -Se    | elect   |
|         | 9         | f4269238-8d61-474f-9b | RAVI LIGHT HOUSE                  | 06AGGPR2682F1ZA | Properitorship          | -Se    | elect   |
|         | 10        | 0a3bd93a-d0b5-4d2c-a  | SAG INFOTECH PRIVATE LIMITED      | 08AAOCS2362J1ZY | Private Limited Company | -Se    | elect-  |

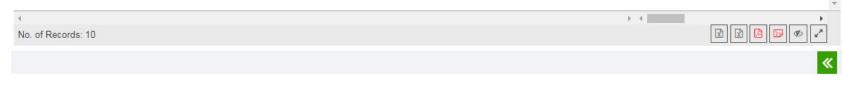

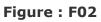

\_\_\_\_\_

# Data Import from Excel

The feature of importing the data is very important and easy to use in SAG GST S/w. It facilitates you to import data from Government Excel.

To use this feature, go to **GSTR-9C Fill form** Tab ( On the top of the page ). On the next page, select the client/Fin.Year from above dropdown list and click on **Option** button ---> **Import from Excel** which is available at the bottom of the page. Clicking on this button, will open a popup, asking you to select the source of data i,e. Govt. Excel File. ( as shown in Fig-03).

|           | Client                                | GSTR-9C Fill For                                                                 | n                             |                         |           |                         |               |                            |
|-----------|---------------------------------------|----------------------------------------------------------------------------------|-------------------------------|-------------------------|-----------|-------------------------|---------------|----------------------------|
| Year      | 2017-2018                             | Clients BLUELAN NETWOR                                                           | RKS PRIVATE LIMITED           | ×                       | GST No.   | 29AAGCB4145E1ZT         | *             | •                          |
| ll Re     |                                       | Reconciliation of Taxable T/O (7,8)                                              | III Reconciliation of Tax Pai | <mark>d (9,10,11</mark> | ) IV Re   | conciliation of ITC (12 | ,13,14,15,16) | V Auditor's recommendation |
| Textories | uditor 🖓 E-File                       |                                                                                  |                               |                         |           |                         |               |                            |
| S No      | 5. Reconciliation of Gross Turnove    | 72                                                                               | UNT OF LA COTTAGE             |                         |           | Amount                  | Remark        |                            |
| 5A        |                                       | Audited Financial Statement for the Sta<br>derived from the Audited Annual Finar | -                             | under                   |           | 0.00                    |               |                            |
| 5B        | Unbilled revenue at the beginning o   | of F/Y [+]                                                                       |                               | Details                 |           | 0.00                    |               |                            |
| 5C        | + Unadjusted advances at the e        | end of F/y [+] 🛛                                                                 |                               |                         |           | 0.00                    |               |                            |
| 5D        | Deemed Supply under Schedule I [+     | ] 0                                                                              |                               | 🔲 Details               |           | 0.00                    |               |                            |
| 5E        | Credit note issued after the end of F | F/Y but reflected in Annual return [-] 0                                         |                               | Details                 |           | 0.00                    |               |                            |
| 5F        | Trade discount accounted for in auc   | dited financial statement but not permi                                          | ssible under GST [+] 🛛        | 🔲 Details               |           | 0.00                    |               |                            |
| 5G        | Turnover from April 2017 to June 20   | )17* 0 *                                                                         |                               |                         |           | 0.00                    |               |                            |
| 5H        | Unbilled revenue at the end of F/Y [- | -] 0                                                                             |                               | Details                 |           | 0.00                    |               |                            |
| 51        | Unadjusted advances at the beginni    | ing of F/y [-] 🛛                                                                 |                               | Details                 |           | 0.00                    |               |                            |
| 5J        | Credit notes accounted for in audite  | ed financial statement but not permissi                                          | ble under GST [+] 🛿           | 🔲 Details               |           | 0.00                    |               |                            |
| 5K        | Adjustment on Account of supply of    | f Goods by SEZ units to DTA unites [-]                                           | >                             | Details                 |           | 0.00                    |               |                            |
| 5L        | T/O for the period under composition  | on scheme [-] 🕑                                                                  |                               |                         |           | 0.00                    |               |                            |
| 5M        | Adjustment in T/O u/s 15 and rules    | thereunder [+/-] 0                                                               |                               | Details                 |           | 0.00                    |               |                            |
| 5N        | Adjustments in T/O due to foreign e   | xchange fluctuations [+/-] 😧                                                     |                               | Details                 |           | 0.00                    |               |                            |
| 50        | Adjustments in T/O due to reasons i   | not listed above [+/-] 0                                                         |                               | 🖬 🕒 İm                  | port Fror | n Excel                 |               |                            |
| 5P        | Annual Turnover after adjustments     | as above(A+B+C+D-E+F-G-H-I+J-K-L+M+                                              | N+O) 😧 🕇                      |                         | port Fror |                         |               |                            |
| 5Q        | T/O as declared in GSTR-9 📀 ★         |                                                                                  |                               | 🕒 Im                    | port Fror | n Return                | mport         |                            |
| 5R        |                                       | *                                                                                |                               |                         |           | 0.0                     | Export        |                            |
|           |                                       |                                                                                  |                               |                         |           | 10 <sup>2</sup>         | 🖪 s           | ave 🔺 Option 🚺 Exit        |

**Import from excel** will import the data data from the excel provided by Govt. The process will ask the location of the excel file and then import the data as shown in Fig-04

| GSTR9C_In   | nport : GOV_Exce | əl    |             |                   |                   |               |            |        |            | >    | 2 |
|-------------|------------------|-------|-------------|-------------------|-------------------|---------------|------------|--------|------------|------|---|
|             |                  |       | 1           | ± Import File € D | Data 📑 Import Sta | tus 🛃 Downloa | d Template | 2      |            |      |   |
|             | 3                |       | Choose File | lo file chosen    |                   |               | <u>ئا</u>  | Upload |            |      |   |
| 🖌 Configura | tion 🖪 Load Data | )     |             |                   |                   |               |            |        |            |      |   |
| Client Name | M/S AJAI ENTERF  | RISES |             |                   | •                 |               |            |        |            |      |   |
| GSTN No.    | 09AYQPS4657M12   | ZA    |             |                   | •                 |               |            |        |            |      |   |
| Year        | 2017-2018        | •     | Month       | January           |                   |               |            |        |            |      |   |
| Form        | GSTR9C           | •     | Template    | GOV               | •                 |               |            |        |            |      |   |
|             |                  |       |             |                   |                   |               |            |        | _          | _    | _ |
|             |                  |       |             |                   |                   |               |            |        | Clear Temp | Exit | « |

Figure : F04

You will find a new page (Fig-F05) that will display the data found in the source file.

If your source file had some invalid data, the import process will show you the same and will mark as RED in color. Also the button **Invalid Records Exists** will appear on the screen and will display a dropdown list which describe the parts in which error had found. This feature makes the safe import data.

|                                                                                                    |                                     |                      | La Import File Bata Import Status La Download Template                            |                                                                                                    |  |  |  |  |  |
|----------------------------------------------------------------------------------------------------|-------------------------------------|----------------------|-----------------------------------------------------------------------------------|----------------------------------------------------------------------------------------------------|--|--|--|--|--|
| ection                                                                                                    | PT_II_5                             |                      | ✓ Invalid Records Exists                                                          | All Records                                                                                                    |  |  |  |  |  |
|                                                                                                    | PT_II_5<br>Sr.   PT_II_6<br>PT_II_7 |                      |                                                                                   | Description *                                                                                                    |  |  |  |  |  |
|                                                                                                    | 1 PT_II_8<br>PT_II_9                |                      | ver (including exports) as per Audited Financial Statement for the State / UT (Fo | r multi-GSTIN units under same PAN, the turn                                                                       |  |  |  |  |  |
| V                                                                                                    | 2 PT_III_1<br>PT_III_1              | 0                    | Unbilled re                                                                       | Unbilled revenue at the beginning of the Financial Yea                                                             |  |  |  |  |  |
|                                                                                                    | 3 PT_IV_1                           | 2                    | Unadjuste                                                                         | d advances at the end of the Financial Year                                                                        |  |  |  |  |  |
| Image: Weight of the second second |                                     |                      |                                                                                   | Deemed Supply under Schedule I<br>Credit Notes issued after the end of the financial year but reflected in the ann |  |  |  |  |  |
|                                                                                                    |                                     |                      | Credit Notes issued after th                                                      |                                                                                                    |  |  |  |  |  |
|                                                                                                    | 6 Auditor<br>Auditor                | Detail_1<br>Detail_2 | Trade Discounts accounted for in the                                              | Trade Discounts accounted for in the audited Annual Financial Statement but are not p                              |  |  |  |  |  |
|                                                                                                    | 7                                   | G                    | Tur                                                                               | nover from April 2017 to June 2017 *                                                                               |  |  |  |  |  |
|                                                                                                    | 8                                   | Н                    | Unbilled                                                                          | Unbilled revenue as at the end of the Financial Year                                                               |  |  |  |  |  |
|                                                                                                    | 9                                   | T                    | Unadjusted Ad                                                                     | vances as at the beginning of the Financial Ye                                                                     |  |  |  |  |  |
|                                                                                                    | 10                                  | J                    | Credit notes accounted for in the au                                              | he audited Annual Financial Statement but are not per                                                              |  |  |  |  |  |
|                                                                                                    | 11                                  | К                    | Adjustments on ac                                                                 | count of supply of goods by SEZ units to DTA                                                                       |  |  |  |  |  |
|                                                                                                    | 12                                  | L                    | Turnovei                                                                          | r for the period under composition scheme                                                                          |  |  |  |  |  |
|                                                                                                    | 13                                  | М                    | Adjustments in                                                                    | turnover under section 15 and rules thereund                                                                       |  |  |  |  |  |
|                                                                                                    | 14                                  | Ν                    | Adjustments i                                                                     | n Turnover due to foreign exchange fluctuatio                                                                      |  |  |  |  |  |
|                                                                                                    | 15                                  | 0                    | Adjustment                                                                        | t in Turnover due to reasons not listed above                                                                      |  |  |  |  |  |
|                                                                                                    | 16                                  | Р                    | Annual Turnover after adj                                                         | ustments as above(A+B+C+D-E+F-G-H-I+J-K                                                                            |  |  |  |  |  |
|                                                                                                    | 17                                  | Q                    | Turnove                                                                           | er as declared in Annual return (GSTR9)*                                                                           |  |  |  |  |  |
| ¥                                                                                                    | 18                                  | R                    |                                                                                   | Un-Reconciled turnover (Q- P) *                                                                                    |  |  |  |  |  |
| t All                                                                                                    |                                     |                      | 🗆 Invalid Re                                                                      | ecord 1 - 🗹 Validate Data 🛆 Import V                                                                               |  |  |  |  |  |

Now select the section which you want to import, by clicking on the **Select All** button. Now click on **Import Valid Data** (present on the bottom right of the page, Fig-F05) to import the data in the s/w.

|      |                  |                 | La Import File € Dat | ta 📄 Import Status  | 🛓 Download Template |
|------|------------------|-----------------|----------------------|---------------------|---------------------|
|      |                  |                 | Rec                  | ord Imported Succes | sfully.             |
| S.No | Section Name     | Record Imported |                      |                     |                     |
| 1    | PT_II_5          | 18              |                      |                     |                     |
| 2    | PT_II_6          | 1               |                      |                     |                     |
| 3    | PT_II_7          | 7               |                      |                     |                     |
| 4    | PT_II_8          | 1               |                      |                     |                     |
| 5    | PT_III_9         | 18              |                      |                     |                     |
| 6    | PT_III_10        | 1               |                      |                     |                     |
| 7    | PT_III_11        | 11              |                      |                     |                     |
| 8    | PT_IV_12         | 6               |                      |                     |                     |
| 9    | PT_IV_13         | 1               |                      |                     |                     |
| 10   | PT_IV_14         | 20              |                      |                     |                     |
| 11   | PT_IV_15         | 1               |                      |                     |                     |
| 12   | PT_IV_16         | 6               |                      |                     |                     |
| 13   | PT_V             | 15              |                      |                     |                     |
| 14   | Auditor_Detail_1 | 0               |                      |                     |                     |
| 15   | Auditor_Detail_2 | 0               |                      |                     |                     |

Figure : F06

C Exit

«

Fig-F06 will show you the exact description of imported data from Govt. Excel that you had selected.

## Data Import from Return

The feature of importing the data is very important and easy to use in SAG GST S/w. It facilitates you to import data from existing data in S/w.

To use this feature, go to **GSTR-9C Fill form** Tab (On the top of the page). On the next page, select the client/Fin.Year from above dropdown list and click on **Option** button ---> **Import from Return** which is available at the bottom of the page. Clicking on this button, will import the data from the existing returns filed by the user. (as shown in Fig-07).

|       | Client                                                                     |                     | GSTR-9C Fill For                   | m                        |                                |            |                          |               |                           |
|-------|----------------------------------------------------------------------------|---------------------|------------------------------------|--------------------------|--------------------------------|------------|--------------------------|---------------|---------------------------|
| Year  | 2017-2018                                                                  | ✓ Clients           | BLUELAN NETWO                      | RKS PRIVATE LIMITED      | ×                              | GST No.    | 29AAGCB4145E1ZT          | ,             | ¢                         |
| ll Re | conciliation of Gross T/O (5,6)                                            | econciliation of    | Taxable T/O (7,8)                  | III Reconciliation of Ta | ax Pai <mark>d (</mark> 9,10,1 | I) IV Re   | econciliation of ITC (12 | ,13,14,15,16) | V Auditor's recommendatio |
| VI Au | ditor 🖓 E-File                                                             |                     |                                    |                          |                                |            |                          |               |                           |
| S No  | 5. Reconciliation of Gross Turnover                                        |                     |                                    |                          |                                |            | Amount                   | Remark        |                           |
| 5A    | Turnover (including exports) as per A same PAN, the turnover shall as be d |                     |                                    | -                        |                                |            | 0.00                     |               |                           |
| 5B    | Unbilled revenue at the beginning of                                       | FF/Y [+] 😧          |                                    |                          | 🔲 Details                      |            | 0.00                     |               |                           |
| 5C    | + Unadjusted advances at the er                                            | nd of F/y [+] 🛛     |                                    |                          | 100                            |            | 0.00                     |               |                           |
| 5D    | Deemed Supply under Schedule I [+]                                         | 0                   |                                    |                          | 🔳 Details                      |            | 0.00                     |               |                           |
| 5E    | Credit note issued after the end of F/                                     | /Y but reflected ir | Annual return [-] 🕻                |                          | 🔲 Details                      | ;          | 0.00                     |               |                           |
| 5F    | Trade discount accounted for in audi                                       | ited financial stat | ement but not perm                 | issible under GST [+] 🔞  | 踵 Details                      |            | 0.00                     |               |                           |
| 5G    | Turnover from April 2017 to June 201                                       | 17* 😧 ★             |                                    |                          |                                |            | 0.00                     |               |                           |
| 5H    | Unbilled revenue at the end of F/Y [-]                                     | 0                   |                                    |                          | 💷 Details                      |            | 0.00                     |               |                           |
| 51    | Unadjusted advances at the beginnin                                        | ng of F/y [-] 🛿     |                                    |                          | 🖬 Details                      |            | 0.00                     |               |                           |
| 5J    | Credit notes accounted for in audited                                      | d financial statem  | ent but not permiss                | ible under GST [+] 🛿     | 🔲 Details                      |            | 0.00                     |               |                           |
| 5K    | Adjustment on Account of supply of                                         | Goods by SEZ un     | ts to DTA unites [-]               | 0                        | 🔳 Details                      | ;          | 0.00                     |               |                           |
| 5L    | T/O for the period under composition                                       | n scheme [-] 📀      |                                    |                          |                                |            | 0.00                     |               |                           |
| 5M    | Adjustment in T/O u/s 15 and rules the                                     | hereunder [+/-]     | 9                                  |                          | 🖬 Details                      |            | 0.00                     |               |                           |
| 5N    | Adjustments in T/O due to foreign ex                                       | kchange fluctuatio  | ons [+/-] 🛛                        |                          | 🖭 Details                      |            | 0.00                     |               |                           |
| 50    | Adjustments in T/O due to reasons n                                        | ot listed above [+  | ·/-] Ø                             |                          | 🖬 🕒 Im                         | port Fror  | n Excel :0               |               |                           |
| 5P    | Annual Turnover after adjustments a                                        | as above(A+B+C+     | D-E+F-G-H <mark>-</mark> I+J-K-L+M | +N+O) 👩 📩                |                                | nport Fror | n JSON :0                |               |                           |
| 5Q    | T/O as declared in GSTR-9 🔞 ★                                              |                     |                                    |                          |                                | nport Fror | n Return                 | Import        |                           |
| 5R    |                                                                            | *                   |                                    |                          |                                |            | 0.0                      | Export        |                           |
|       |                                                                            |                     |                                    |                          |                                |            | 11 <sup>2</sup>          | 8             | Save 🔺 Option 🕞 Exit      |

Details of GSTR-9C linking from filed return(s) of the selected Fin. Year (Here, we have selected Fin.Year 2017-18)

| -     | 2017-2018 Fin. Year ▼ Clients BLUELAN NETWORKS PRIVATE LIMITED                                                                                                    |                | SST No. 29AAGCB4145E1ZT      | ×                                |      |
|-------|----------------------------------------------------------------------------------------------------|----------------|------------------------------|----------------------------------|------|
| ll Re | conciliation of Gross T/O (5.6) II Reconciliation of Taxable T/O (7.8) III Reconciliation of Tax                                                                                                   | Paid (9,10,11) | IV Reconciliation of ITC (12 | 2,13,14,15,16) V Auditor's recom | nmer |
| VI Au | uditor 🕐 E-File                                                                                                    |                |                              |                                  |      |
| S No  | 5. Reconciliation of Gross Turnover                                                                                                    |                | Amount                       | Remark                           |      |
| 5A    | Turnover (including exports) as per Audited Financial Statement for the State / UT (For multi-GSTIN u same PAN, the turnover shall as be derived from the Audited Annual Financial statements) 📀 * | nits under     | 0.00                         |                                  |      |
| 5B    | Unbilled revenue at the beginning of F/Y [+] 🚱                                                                                                    | 🔚 Details      | 0.00                         |                                  |      |
| 5C    | Unadjusted advances at the end of F/y [+]                                                                                                    |                | 0.00                         |                                  |      |
|       | Total Advance Received                                                                                                    | 🔳 Details      | 0                            |                                  |      |
|       | Less:-Total Advance Adjustment                                                                                                    | 🔳 Details      | 0                            |                                  |      |
|       | Net Unadjusted Advances                                                                                                    |                | 0.00                         |                                  |      |
| 5D    | Deemed Supply under Schedule I [+] 🕑                                                                                                    | 🔚 Details      | 0.00                         |                                  |      |
| 5E    | Credit note issued after the end of F/Y but reflected in Annual return [-] 📀                                                                                                    | 🔳 Details      | 0.00                         |                                  |      |
| 5F    | Trade discount accounted for in audited financial statement but not permissible under GST [+] $oldsymbol{0}$                                                                                       | 🔚 Details      | 0.00                         |                                  |      |
| 5G    | Turnover from April 2017 to June 2017* 💿 ★                                                                                                    | 200            | 0.00                         |                                  |      |
| 5H    | Unbilled revenue at the end of F/Y [-] 🛛                                                                                                    | 🛅 Details      | 0.00                         |                                  |      |
| 51    | Unadjusted advances at the beginning of F/y [-] 📀                                                                                                    | 🔳 Details      | 0.00                         |                                  |      |
| 5J    | Credit notes accounted for in audited financial statement but not permissible under GST [+] 0                                                                                                    | 🔳 Details      | 0.00                         |                                  |      |
| 5K    | Adjustment on Account of supply of Goods by SEZ units to DTA unites [-] 📀                                                                                                    | 🛅 Details      | 0.00                         |                                  |      |
| 5L    | T/O for the period under composition scheme [-] 0                                                                                                    |                | 0.00                         |                                  |      |
| 5M    | Adjustment in T/O u/s 15 and rules thereunder [+/-] 0                                                                                                    | 🔳 Details      | 0.00                         |                                  |      |
| 5N    | Adjustments in T/O due to foreign exchange fluctuations [+/-] 📀                                                                                                    | 🔳 Details      | 0.00                         |                                  |      |
| 50    | Adjustments in T/O due to reasons not listed above [+/-] 📀                                                                                                    | 🔳 Details      | 0.00                         |                                  |      |
| 5P    | Annual Turnover after adjustments as above(A+B+C+D-E+F-G-H-I+J-K-L+M+N+O) 🛛 🖈                                                                                                    |                | 0.00                         |                                  |      |
| 5Q    | T/O as declared in GSTR-9 📀 ★                                                                                                    |                | 0.00                         |                                  |      |
| 5R    | Un-Reconciled turnover (Q- P) 🕢 📩                                                                                                    |                | 0.00                         |                                  |      |
| 6     | + Reasons for Un - Reconciled difference in Annual Gross Turnover 📀                                                                                                    |                |                              |                                  |      |

## **5C**

- i. Total Advance Received = Import from GSTR-1 ( Adv. received )
- ii. Total Advance Adjustment = Import from GSTR-1 ( Adv. Adjusted )

#### 5E

Import from GSTR-1 ( CDNUR & CDNR issued after March, 2018 but invoice date is July, 2017 to March, 2018 )

## **5G**

Turnover from April to June (Fin.Year 2017-18) = Import from GSTR-1

## 5Q

Turnover as declared in GSTR-9 = Import from GSTR-9 (Point # 5N, 10 and 11)

| Year   | 2017-2018 Clients E                                                                | <b>X</b> G                               | ST No. 2000                  | ×                                        |
|--------|------------------------------------------------------------------------------------|------------------------------------------|------------------------------|------------------------------------------|
| II Red | conciliation of Gross T/O (5,6) II Reconciliation of Taxable T/O (7,8)             | III Reconciliation of Tax Paid (9,10,11) | IV Reconciliation of ITC (12 | ,13,14,15,16) V Auditor's recommendation |
| VI Au  | uditor 🛙 E-File                                                                    |                                          |                              |                                          |
| S No   | 7. Reconciliation of Taxable Turnover                                              |                                          | Amount                       | Remark                                   |
| 7A.    | Annual Turnover after adjustments [from 5(P) above] 📀 *                            |                                          | 0                            |                                          |
| 7B     | <ul> <li>Value of Exempted, Nil rated, Non Gst supplies, No supply TO O</li> </ul> |                                          | 0.00                         |                                          |
|        | 1. Exempt Supplies                                                                 |                                          | 0.00                         |                                          |
|        | 2. Nil Rated supplies                                                              |                                          | 0.00                         |                                          |
|        | 3. Non-Gst Supplies                                                                |                                          | 0.00                         |                                          |
| _      | 4. No-Gst supply                                                                   |                                          | 0.00                         |                                          |
| 7C     | <ul> <li>Zero rated supplies WOPAY I</li> </ul>                                    |                                          | 0.00                         |                                          |
|        | Export Supplies WOPAY                                                              | 🔁 Details                                | 0.00                         |                                          |
|        | SEZ Supplies WOPAY                                                                 | 🗵 Details                                | 0.00                         |                                          |
| 7D     | - Supplies covered under RCM 📀                                                     |                                          | 0.00                         |                                          |
|        | B2B RCM                                                                            | 🗷 Details                                | 0.00                         |                                          |
|        | B2BA RCM                                                                           | 🔳 Details                                | 0.00                         |                                          |
|        | Credit Note {CDNR-B2B RCM}                                                         | 🗵 Details                                | 0.00                         |                                          |
|        | Debit Note {CDNR-B2B RCM}                                                          | 🗵 Details                                | 0.00                         |                                          |
| 7E     | Taxable turnover as per adjustments above (A-B-C-D) 🥑 *                            |                                          | 0.00                         |                                          |
| 7F     | Taxable turnover as per liability declared in Annual Return (GSTR9) 📀 *            |                                          | 0.00                         |                                          |
| 7G     | Unreconciled Taxable Turnover (F-E) 😡 *                                            |                                          | 0.00                         |                                          |
| 3      | + Reasons for Un - Reconciled difference in Taxable Turnover 0                     |                                          |                              |                                          |

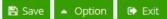

## 7B

Import from GSTR-1 ( exempt/non gst/nil rated)

## 7C

i. Export Supplies WOPAY = Import from GSTR-1(Export WOPAY)

SEZ Supplies WOPAY = Import from GSTR-1(B2B sez wopay) ii.

## 7D

- B2B RCM (Add) = Import from GSTR-1 i.
- B2BA RCM (Add) = Import from GSTR-1 ii.
- Credit Note {CDNR-B2B RCM} (Add) = Import from GSTR-1 Debit Note {CDNR-B2B RCM} (Add) = Import from GSTR-1 iii.
- iv.

### 7F

Import from GSTR-9 (4N-4G)+(10-11)

| ear 2017-2018           | -                    | Clients [        | ,,,,,,,,,,,,,,,,,,,,,,,,,,,,,,,,,,,,,, |                              | K GST No.           | · · · · · · · · · · · · · · · · · · · | ×              |                        |
|-------------------------|----------------------|------------------|----------------------------------------|------------------------------|---------------------|---------------------------------------|----------------|------------------------|
| Reconciliation of Gro   | ss T/O (5,6) II Reco | onciliation of T | axable T/O (7,8)                       | III Reconciliation of Tax Pa | id (9,10,11) IV Red | conciliation of ITC (12               | 2,13,14,15,16) | V Auditor's recommenda |
| Auditor 🖓 E-File        |                      |                  |                                        |                              |                     |                                       |                |                        |
| 9. Reconciliation of Ra | ate Wise Liability   | 11. Additional   | amount payable                         |                              |                     |                                       |                |                        |
| s                       | Descrip              |                  |                                        | Taxable Value                |                     | Tax Paya                              | ble            |                        |
| lo                      | Descrip              | btion            |                                        | Taxable value                | CGST                | SGST                                  | IGST           | CESS                   |
| A 0.1% 🕜                |                      |                  |                                        | 0.00                         | 0.00                | 0.00                                  | 0.0            | 0.00                   |
| B 0.25% 🕑               |                      |                  |                                        | 0.00                         | 0.00                | 0.00                                  | 0.0            | 0.00                   |
| 3% 🕑                    |                      |                  |                                        | 0.00                         | 0.00                | 0.00                                  | 0.0            | 0.00                   |
| 5% 😧                    |                      |                  |                                        | 0.00                         | 0.00                | 0.00                                  | 0.0            | 0.00                   |
| 5% [RCM] 0              |                      |                  |                                        | 0.00                         | 0.00                | 0.00                                  | 0.0            | 0.00                   |
| 12% 😧                   |                      |                  |                                        | 0.00                         | 0.00                | 0.00                                  | 0.0            | 0.00                   |
| 5 12% [RCM] 🔞           |                      |                  |                                        | 0.00                         | 0.00                | 0.00                                  | 0.0            | 0.00                   |
| H 18% 😧                 |                      |                  |                                        | 0.00                         | 0.00                | 0.00                                  | 0.0            | 0.00                   |
| 18% [RCM] 0             |                      |                  |                                        | 0.00                         | 0.00                | 0.00                                  | 0.0            | 0.00                   |
| 28% 😧                   |                      |                  |                                        | 0.00                         | 0.00                | 0.00                                  | 0.0            | 0.00                   |
| 28% [RCM] 🕑             |                      |                  |                                        | 0.00                         | 0.00                | 0.00                                  | 0.0            | 0.00                   |
| Intrest 😧               |                      |                  |                                        |                              | 0.00                | 0.00                                  | 0.0            | 0.00                   |
| M Late fee 🔞            |                      |                  |                                        |                              | 2200                | 2200                                  | 0.0            | 0.00                   |
| N Penalty 😧             |                      |                  |                                        |                              | 0.00                | 0.00                                  | 0.0            | 0.00                   |

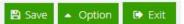

0.00

0.00

0.00

0.00

0.00

0.00

0.00

0.00

Figure : F10

0.00

0.00

2200.00

-2200.00

0.00

0.00

2200.00

-2200.00

#### 9A to k

90

9P

9Q

9R

10

Others 0

Import from GSTR-1 According To Rate

Total amount to be paid as per tables above (A to O) 📀 \*

+ Reasons for Un - Reconciled Payment of Tax 📀

Un-reconciled payment (Q-P) 📀 \*

Total amount paid as declared in Annual Return (GSTR 9) 🥑 \*

#### 9I to O

Import from GSTR-3B- Interest / Late Fee / Penalty / Others

## GSTR-9[Tab 9(only IGST/CGST/SGST/CESS) + Tab 10-Tab 11]

| Year  | 2017-2018 Clients L                                                                                                    | T No. 2                      | ×                                         |
|-------|----------------------------------------------------------------------------------------------------|------------------------------|-------------------------------------------|
| II Re | conciliation of Gross T/O (5,6) II Reconciliation of Taxable T/O (7,8) III Reconciliation of Tax Paid (9,10,11)                                                                           | IV Reconciliation of ITC (12 | 2,13,14,15,16) V Auditor's recommendation |
| VI Au | uditor 🖉 E-File                                                                                                    |                              |                                           |
| 12    | Reconciliation of Net ITC 14. Reconciliation of ITC on Expenses 16. Tax Payable Due to Diff. in ITC                                                                                       |                              |                                           |
| S No  | Reconciliation of Taxable Turnover                                                                                                    | Amount                       | Remark                                    |
| 12A   | <ul> <li>ITC availed as per audited Annual Financial Statement for the State/ UT (For multi-GSTIN units under same</li> <li>PAN, this should be derived from books of accounts)</li></ul> | 0.00                         |                                           |
|       | ITC Available Details                                                                                                    | 0                            |                                           |
|       | ITC Reversal E Details                                                                                                    | 0                            |                                           |
| _     | Net ITC Available                                                                                                    | 0.00                         |                                           |
| 12B   | ITC booked in earlier Financial Years claimed in current Financial Year 👩 *                                                                                                    | 0.00                         |                                           |
| 12C   | ITC booked in current Financial Year to be claimed in subsequent Financial Years 📀 * 📧 Details                                                                                            | 0.00                         |                                           |
| 12D   | ITC availed as per audited financial statements or books of accounts (A + B - C) 📀 *                                                                                                    | 0.00                         |                                           |
| 12E   | ITC claimed in Annual Return (GSTR9) 🔞 *                                                                                                    | 0.00                         |                                           |
| 12F   | Un-reconciled ITC (E-D) 😧 *                                                                                                    | 0.00                         |                                           |
| 13    | + Reasons for Un - Reconciled difference in ITC 🔞                                                                                                    |                              |                                           |

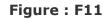

🖹 Save 🔺 Option

🗭 Exit

### 12A

- i. ITC Available = Import from GSTR-3B
- ii. ITC Reversal = Import from GSTR-3B
- iii. Net ITC Available = Import from GSTR-3B

### **12B**

Import from Electronic credit ledger(Transitional credit)

## **12C**

Carry forward invoices to be imported from register

## **12D**

Auto (12A+12B-12C)

### 12E

Import from GSTR-9(7J)

| II Rec | onciliation of Gross T/O (5,6) II Reconciliation of Taxable T/O (7,8) III Reconciliation of          | f Tax Paid (9,10,11) IV Reconc | iliation of ITC (12,13,14,15,16) | V Auditor's recommendation     |
|--------|----------------------------------------------------------------------------------------------------|--------------------------------|----------------------------------|--------------------------------|
| VI Au  | ditor 🖉 E-File                                                                                       |                                |                                  |                                |
| 12.    | Reconciliation of Net ITC 14. Reconciliation of ITC on Expenses 16. Tax Payable Du                   | e to Diff. in ITC              |                                  |                                |
| S No   | Description                                                                                          | Value                          | Amount of Total ITC              | Amount of eligible ITC availed |
| 14A    | Purchase 📀                                                                                           | 0                              | 0                                | 0                              |
| 14B    | Freight/ Carriage 📀                                                                                  | 0                              | 0                                | 0                              |
| 14C    | Power & Fuel 🛛                                                                                       | 0                              | 0                                | 0                              |
| 14D    | Imported goods ( including received from SEZ) 📀                                                      | 0                              | 0                                | 0                              |
| 14E    | Rent & Insurance 🔞                                                                                   | 0                              | 0                                | 0                              |
| 14F    | Goods lost, stolen, destroyed, written off or disposed of by way of gift or free samples<br><b>O</b> | 0                              | 0                                | 0                              |
| 14G    | Royalties 0                                                                                          | 0                              | 0                                | 0                              |
| 14H    | Employees Cost ( salaries, wages, bonus) 🔞                                                           | 0                              | 0                                | 0                              |
| 141    | Conveyance charges 0                                                                                 | 0                              | 0                                | 0                              |
| 14J    | bank charges 🛛                                                                                       | 0                              | 0                                | 0                              |
| 14K    | Entertainment charges 🔞                                                                              | 0                              | 0                                | 0                              |
| 14L    | Stationery Expenses (including postage etc.) 🔞                                                       | 0                              | 0                                | 0                              |
| 14M    | Repair and Maintenance 🛛                                                                             | 0                              | 0                                | 0                              |
| 14N    | Other Miscellaneous expenses 🔞                                                                       | 0                              | 0                                | 0                              |
| 140    | Capital goods 📀                                                                                      | 0                              | 0                                | 0                              |
| 14P    | Any other expense 1 🔞                                                                                | 0                              | 0                                | 0                              |
| 14Q    | Any other expense 2 🔞                                                                                | 0                              | 0                                | 0                              |
| 14Q1   | Any other expense 3 🔞                                                                                | 0                              | 0                                | 0                              |
| 14Q2   | Any other expense 4 🔞                                                                                | 0                              | 0                                | 0                              |
| 14Q3   | Any other expense 5 🔞                                                                                | 0                              | 0                                | 0                              |
| 14R    | Total amount of eligible ITC availed (A to Q) 🛛 *                                                    |                                |                                  | 0                              |
| 14S    | ITC claimed in Annual Return (GSTR9) 😧 *                                                             |                                |                                  | 0                              |
| 14T    | Un-reconciled ITC (S-R) 📀 *                                                                          |                                |                                  | C                              |
| 15     | + Reasons for Un - Reconciled difference in ITC 0                                                    |                                |                                  |                                |

14S

Import from GSTR-9(7J)

\_\_\_\_\_

# Auditors Details

Providing the Auditor's detail, before filing the GSTR-9C return is an important step. Click on **VI Auditor** tab available at right most on the form as shown in Figure-F13A.

|                                                     |                                           | Dashboard                        | I 🋗 Important dates     | Q Search Taxpayer              | QSAG Live Support     | ? Help 🔻                     | S Sag             |
|-----------------------------------------------------|-------------------------------------------|----------------------------------|-------------------------|--------------------------------|-----------------------|------------------------------|-------------------|
| Client                                              | GSTR-9C Fill Form                         | n                                |                         |                                |                       |                              |                   |
| II Reconciliation of Gross T/O (5,                  | 6) II Reconciliation of Taxable T/O (7,8) | III Reconciliation of Tax        | Paid (9,10,11) IV Recor | ciliation of ITC (12,13,14,15, | 16) V Auditor's recom | mendation                    | VI Auditor        |
| s the person making recond                          | iliation statement (FORM GSTR-9C) i       | s same person who h              | ad conducted the audi   | t of mentioned GSTIN           | ′es 🔻                 |                              |                   |
| Auditor Details Auditor Re                          | port 1 Upload Relevant Documents          |                                  |                         |                                |                       |                              |                   |
| Auditor 1                                           |                                           |                                  |                         |                                |                       |                              |                   |
| Verification: I hereby sole<br>concealed there from | mnly affirm and declare that the i        | nformation given he              | rein above is true an   | d correct to the best of       | f my knowledge and    | d be <mark>lief and r</mark> | nothing has been  |
| O Import O New                                      |                                           |                                  |                         |                                |                       |                              |                   |
| Name of the signatory                               | Ν                                         | Nembership No                    |                         | Please fill out this           |                       |                              |                   |
| Full Address                                        |                                           |                                  |                         | ·                              |                       |                              |                   |
| Building No/Flat<br>No                              |                                           | loor Number                      |                         | Name o<br>Premis               | of the<br>es/Building |                              |                   |
| Road/Street                                         | C                                         | Tity/ Town/<br>locality/ Village |                         | District                       |                       |                              |                   |
| State                                               | P                                         | Pin Code                         |                         | FRN No                         | ).                    |                              |                   |
| PAN No.                                             |                                           |                                  |                         |                                |                       |                              | Edit Auditor Deta |
|                                                     |                                           |                                  |                         |                                |                       |                              |                   |

|            |           |              | 🖺 Save            | 🗈 Exit | « |
|------------|-----------|--------------|-------------------|--------|---|
| ent Name : | GST No. : | State Name : | Version No : 3.30 | Mode : | ٠ |

Here, user will be asked that Whether the person making reconciliation statement (Form GSTR-9C) is the same person who had conducted the audit of mentioned GSTR.

If **Yes**, then the default page is enough (Refer Figure-F13A)

| Clien                             | t GST                                    | R-9C Fill Form                                        |                                   |                                      |                                             |
|-----------------------------------|------------------------------------------|-------------------------------------------------------|-----------------------------------|--------------------------------------|---------------------------------------------|
| econciliation of G                | ross T/O (5,6) II Reconciliation of Taxa | able T/O (7,8) III Reconciliatio                      | n of Tax Paid (9,10,11) IV Reconc | liation of ITC (12,13,14,15,16) V Au | ditor's recommendation VI Auditor 🛛 🕄 E-FII |
| ne person mak                     | ing reconciliation statement (FOR        | M GSTR-9C) is same person                             | who had conducted the audit       | of mentioned GSTIN No 👻              |                                             |
| ditor Details                     | Auditor Report 2 Upload Relevant         | Documents                                             |                                   |                                      |                                             |
| iditor 1                          |                                          |                                                       |                                   |                                      |                                             |
| rification: l he<br>en concealed  | -                                        | e that the information gi                             | ven herein above is true and      | correct to the best of my kno        | wledge and belief and nothing has           |
| ) Import                          |                                          |                                                       |                                   |                                      |                                             |
| me of the<br>natory               |                                          | Membership No                                         |                                   | Firm Name                            |                                             |
| <b>I Address</b><br>Iding No/Flat |                                          | Floor Number                                          |                                   | Name of the<br>Premises/Building     |                                             |
| ad/Street                         |                                          | City/ Town/<br>Locality/ Village                      |                                   | District                             |                                             |
| ite                               |                                          | Pin Code                                              |                                   | FRN No.                              |                                             |
| N No.                             |                                          |                                                       |                                   |                                      | Edit Auditor Detail                         |
| uditor 2                          |                                          |                                                       |                                   |                                      |                                             |
| ) Import                          |                                          |                                                       |                                   |                                      |                                             |
| me of the<br>natory               |                                          | Membership No                                         |                                   | Firm Name                            |                                             |
| Address                           |                                          | (1)                                                   |                                   |                                      |                                             |
| ilding No/Flat                    |                                          | Floor Number                                          |                                   | Name of the<br>Premises/Building     |                                             |
| ad/Street                         |                                          | Country                                               | select                            | ✓ State                              | select                                      |
| strict                            | select                                   | <ul> <li>City/ Town/<br/>Locality/ Village</li> </ul> | select                            | Pin Code                             |                                             |
|                                   |                                          |                                                       |                                   |                                      |                                             |

If Ne, then a (w will pack the details as Auditor 2 (Defer Figure E12P)

In auditor 2 there are two options available either you can import the details or you can enter details of new auditor manually by entering the required details in the respective fields

#### Note :-

- In case of auditor 2 only Firm details should be mentioned.
- Pan No of the auditor whose Dsc will be used for filing is required to be mentioned.

In both cases, You have two options

• Either **Import** existing Auditor from the list (By clicking on Import). User will find a list of Organisation (as shown in Figure-F14). Select one as per your requirement and click on the OK button. You will get the complete information on previous page. (This will save the user time)

| S.No. | Name Of Organisation         | Status 🔹               | PAN 🔹      | GSTN            |
|-------|------------------------------|------------------------|------------|-----------------|
| 1     | AKHILESH KUMAR SHARMA        | Properitorship         | CAQPS0143C | 09HGFDS2323Z1Z1 |
| 2     | ABHISHEK BATTERY CENTRE      | Private Limited Com    | AOTPT3094E | 27AOTPT3094E2ZB |
| 3     | AKASH EXIM ENTERPRISE        | LLP                    | AXIPT1472A | 24AXIPT1472A2ZO |
| 4     | AMOL SUHAS JOG               | Other (Please Specify) | AIQPJ8604F | 27AIQPJ8604F1Z1 |
| 5     | Vikarma ditya                | Society                | HNGBT5656A |                 |
| 6     | Gt malviya nagar             | Partnership            | LKUJY6876G |                 |
| 7     | Mokrey                       | Private Limited Com    | GFDSS5468D |                 |
| 8     | Android Java PHP .NET        | Public Limited Comp    | KJHGT5656S | 10HJHJG5656X1Z1 |
| 9     | Ram                          | Properitorship         | CYBPJ4995A |                 |
| 10    | B Comapany                   | Properitorship         | BBBBJ4995B |                 |
| 11    | New Ravi Auditor OtherThan   | Properitorship         | ANEWJ4995A |                 |
| 12    | Ravi Audi Other              | Properitorship         | AOTHJ4995A |                 |
| 13    | New ravi Audi 1              | Properitorship         | ACPPJ4995A |                 |
| 14    | Audi Ravi Partner            | Partnership            | APARN4995A |                 |
| 15    | Mmmmmm                       | Hindu Undivided Fa     | MMMPJ4995A |                 |
| 16    | Regional GST Counstructor As | Properitorship         | NHGFD4545A | 06KJHGF4545D1Z1 |
| 17    | Black Cobra and Limited Com  | Statutory body         | KJHGF4545D |                 |
| 18    | Jhlkjhkljh                   | Properitorship         | OLKIU7878Y |                 |
| 19    | Ram                          | Properitorship         | ASDPR1258O |                 |
| 20    | Ram general store            | Properitorship         | ASDPR12580 |                 |

Figure : F14

• Or create **New** Auditor (By clicking on New)

| Status | select                                       | - | Ok |
|--------|----------------------------------------------|---|----|
|        | -select-                                     |   |    |
|        | Individual<br>Proprietorship                 |   |    |
|        | Partnership<br>Limited Liability Partnership |   |    |

### Figure : F15A

Select the Status of Auditor you want to create and click on **OK**.(Refer Figure-F15A)

Now You will get a new page asking for various information (Profile, Address, Contact, GST No, Owner etc...) relevant to the same.(Refer Figure-F15B)

| Profile         | Address  | Contact    | GSTN | o Owner       | Manager | Auditor | Signatory       | Bank | Goods And Services |
|-----------------|----------|------------|------|---------------|---------|---------|-----------------|------|--------------------|
| O Import        | O New    |            |      |               |         |         |                 |      |                    |
| Status          |          | Select     | •    | Other         | Text    |         |                 |      |                    |
| Name of Organ   | nisation |            |      |               |         |         | Short Name      |      |                    |
| Date of Incorpo | oration  | DD/MM/YYYY |      | Date of Start | DD/MM   | IVYYYY  | Date of Closer  |      | DD/MM/YYYY         |
| Nationality     |          | Select     | -    | PAN           |         | ~       |                 |      |                    |
| Shop Registrat  | tion No  |            |      | CIN/FRN/GLN   |         | ~       | Registration No |      |                    |
|                 |          |            |      |               |         |         |                 |      |                    |

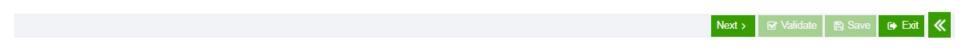

Now click on **Auditor Report 1** OR **Auditor Report 2** (The caption of this tab depends as per your selection **Yes/No** regarding "Person making reconciliation statement (Form GSTR-9C) is the same person who had conducted the audit of mentioned GSTR" (Refer Figure-F13)).

If user select **Yes**, then the following page appears. (Refer Figure-F16A)

| Reconciliation of Gross TO (56) II Reconciliation of Taxable TO (7.5) II Reconciliation of Tax Paid (510.11) IV Reconciliation of TTC (12.13.14.15.16) VAudito's recommendation VAudito's recommendation VAudito's recommendation of the period beginning from the period beginning from 0107/2017 to ending on 3103/2018 attached herewith of M/s  to be period the said for the period beginning from 0107/2017 to ending on 3103/2018 attached herewith of M/s  to compare the said for the period beginning from 0107/2017 to ending on 3103/2018 attached herewith of M/s  to compare the said for the period beginning from 0107/2017 to ending on 3103/2018 attached herewith of M/s  to compare the said registered person has matching the books of accourts, records and documents • as required by the IGST/CGST/SGST/UTGST Act, 2017 and the rules/notifications made/ssued thereunder  A. • report the below mentioned observations/ comments / discrepancies / inconsistencies; if any  B. • further report that, a. • report that be balance at the information and explanations which, to the best of m/ • knowledge and belief, were necessary for the purpose of the audit were not provided partially provided to us b. In m/ • opinion, proper books of account • when • kept by the registered person so far as appears from m/ • examination of the books c. • • cettrify that the balance sheet, the Profit and loss account • • and the cash flow Statement required to be furnished under section 35 (s) of the CGST Act and Reconciliation Statement required to be furnished under section 35 (s) of the CGST Act and Reconciliation site of m/ • the particulars given in the said form no GSTR-9C are three and correct subject to observations / qualifications , if any specified below attractions and outparticulars, if any specified below attractions at CGST Act is annexed herewith in form no GSTR-9C are three and correct subject to observations / qualifications, if any specified below attractions attractions attractions and the best of m/ • Information and according to expl                                                                                                    |       | Client                                                                                                    | GSTR-9C Fill Form                            |                                                                                        |             |
|----------------------------------------------------------------------------------------------------|-------|----------------------------------------------------------------------------------------------------|----------------------------------------------|----------------------------------------------------------------------------------------|-------------|
| a be person making reconciliation statement (FORM GSTR-9C) is same person who had conducted the audit of mentioned GSTIN Yes   cuttor Details Auditor Report   1 • have examined the   A balance sheet as on \$1032018   B the Port and loss account   • ( the cash flow statement for the period beginning from \$107/2017   • ( the cash flow statement for the period beginning from \$107/2017   • ( the cash flow statement for the period beginning from \$107/2017   • ( the cash flow statement for the period beginning from \$107/2017   • ( the cash flow statement for the period beginning from \$107/2017   • ( the cash flow statement for the period beginning from \$107/2017   • ( the cash flow statement for the period beginning from \$107/2017   • ( the cash flow statement for the period beginning from \$107/2017   • ( the cash flow statement for the period beginning from \$107/2017   • ( the port that the said registered person has maintained the books of account, records and documents • as required by the IGST/CGST/SGST/UTGST Act, 2017 and the rules/motifications made/issued thereunder   • ( • report the below mentioned observations/ comments / discrepancies / inconsistencies; if any   B • ( further report that,   • ( • have obtained all the information and explanations which, to the best of mv knowledge and belief, were necessary for the purpose of the audit information and explanations which, to the best of mv knowledge and belief, were necessary for the purpose of the audit information and explanations which, to the best of mv knowledge and belief, were necessary form my • examination of the books of account maintained at the Principal place of business at ladensa   <                                                                                                    |       |                                                                                                    | of Taxable T/O (7,8) III Reconciliation of T | ax Paid (9,10,11) IV Reconciliation of ITC (12,13,14,15,16) V Auditor's recommendation | on VI Audit |
| united Dutitis       Valter Report       Uptoad Relevant Documents         1       Image: Nave examined the         A       balance sheet as on \$1032018         B       the Profit and lose account       Image: Not the period beginning from \$1072017       to ending on \$1032018         C       the cash flow statement for the period beginning from \$1072017       to ending on \$1032018       attached herewith of Mis         B       the Profit and lose account       Image: Note Cash and Accounts       as required by the         ICST/CGST/SGST/UTGST Act, 2017 and the rules/notifications made/issued thereunder       a       Image: Note Cash and Accounts       as required by the         ICST/CGST/UTGST/UTGST Act, 2017 and the rules/notifications made/issued thereunder       a       Image: Note Cash and Accounts       Image: Note Cash and Accounts <th></th> <th>And the second second se</th> <th>MCSTD 0C) is some person who had as</th> <th>nducted the guilt of mentioned CCTIN Veg</th> <th></th> |       | And the second second se | MCSTD 0C) is some person who had as          | nducted the guilt of mentioned CCTIN Veg                                               |             |
| A belance sheet as on \$1032016 B the Profit and loss account  for the period beginning from 01672017 to ending on 31032018 C the cash flow statement for the period beginning from 01672017 to ending on 31032018 attached herewith of M/s Starse  does account  for the period beginning from 01672017 to ending on 31032018 attached herewith of M/s Starse  does account  for the period beginning from 01672017 to ending on 31032018 attached herewith of M/s Starse  does account  for the period beginning from 01672017 to ending on 31032018 attached herewith of M/s B eased on our audit  for report that be aid registered person has maintained the books of accounts, records and documents  as required by the IQST/CQST/SQST/UTQST Act, 2017 and the rules/notifications made/issued thereunder A for report the below mentioned observations/ comments / discrepancies / inconsistencies; if any B if urther report that, A i have obtained all the information and explanations which, to the best of  my knowledge and belief, were necessary for the purpose of the audit information and explanations which, to the best of  my knowledge and belief, were necessary for the purpose of the audit were not provided/partially provided to us b. In my opinion, proper books of account have been keept by the registered person so far as appears from my examination of the books of account maintained at the Pincipal place of business at <u>Addeess</u> and <u>Addeess</u> and <u>Addeess</u> additional place of business within the State. 4. The documents required to be furnished under section 35 (5) of the CGST Act and Reconciliation Statement required to be furnished under section 44(2) of the CGST Act is annexed herewith in form no GSTR-9C are true and correct subject to observations; / unifications, if any specified below alifications alifications autifications / Qualifications, if any specified below                                                                                                    |       |                                                                                                    |                                              |                                                                                        |             |
| <ul> <li>A balance sheet as on \$1032018</li> <li>B. the first and loss account • for the period beginning from 01072017 to ending on 31032018 attached herewith of M/s</li> <li>B. the first and loss account • for the period beginning from 01072017 to ending on 31032018 attached herewith of M/s</li> <li>B. the first and loss account • report that the said registered person has maintained the books of accounts, records and documents • as required by the IOST/CGST/SGST/UTGST Act, 2017 and the rules/notifications made/issued thereunder</li> <li>A. I • report the below mentioned observations/ comments / discrepancies / inconsistencies, if any</li> <li>B. • further report that,</li> <li>a. • have obtained all the information and explanations which, to the best of my • knowledge and belief, were necessary for the purpose of the audit / information and explanations which, to the best of my • knowledge and belief, were necessary for the purpose of the audit / information and explanations which, to the best of my • knowledge and belief, were necessary for the purpose of the audit / information and explanations which, to the best of my • knowledge and belief, were necessary for the purpose of the audit were not provided/partially provided to us</li> <li>b. In my • opinion, proper books of account • and the cash flow Statement are in agreement • with the books of account • and the cash flow Statement required to be furnished under section 35 (5) of the CGST Act and Reconciliation Statement required to be furnished under section 44(2) of the CGST Act is annexed herewith in form no GSTR-9C</li> <li>S. In my • opinion and to the best of my • Information and according to explanations given to me the particulars given in the said form no GSTR-9C are true and correct subject to observations / qualifications, if any specified below.</li> </ul>                                                                                                    | Audit | or Details Auditor Report 1 Upload Rele                                                                                                    | evant Documents                              |                                                                                        |             |
| <ul> <li>B. the Profit and loss account • for the period beginning from D107/2017 • o ending on 3103/2018</li> <li>C. the cash flow statement for the period beginning from 1107/2017 • o ending on 3103/2018 • attached herewith of M/s</li> <li>Reare • • • • • • • • • • • • • • • • • • •</li></ul>                                                                                                    | 1.    | I 		 have examined the                                                                                                    |                                              |                                                                                        |             |
| <ul> <li>c. the cash flow statement for the period beginning from 01072017 to ending on 31032018 attached herewith of M/s</li> <li>Based on our audit report that the said registered person has maintained the books of accounts, records and documents as required by the IGST/CGST/SGST/UTGST Act, 2017 and the rules/notifications made/issued thereunder</li> <li>a. I report the below mentioned observations/ comments / discrepancies / inconsistencies; if any</li> <li>B. I further report that,</li> <li>a. I have obtained all the information and explanations which, to the best of my knowledge and belief, were necessary for the purpose of the audit/ information and explanations which, to the best of my knowledge and belief, were necessary for the purpose of the audit/ information and explanations which, to the best of my knowledge and belief, were necessary for the purpose of the audit/ information and explanations which, to the best of my knowledge and belief, were necessary for the purpose of the audit/ information and explanations which, to the best of my knowledge and belief, were necessary for the purpose of the audit were not provided/partially provided to us</li> <li>b. In my • opinion, proper books of account have been • kept by the registered person so far as appears from my • examination of the books of account maintained at the Principal place of business at Address and Address and Address additional place of business within the State.</li> <li>4. The documents required to be furnished under section 35 (5) of the CGST Act and Reconciliation Statement required to be furnished under section 44(2) of the CGST Act is annexed herewith in form no GSTR-9C are true and correct subject to observations / qualifications, if any specified below</li> <li>alifications</li> </ul>                                                                                                    |       | A. balance sheet as on 31/03/2018                                                                                                    |                                              |                                                                                        |             |
| <ul> <li>A report the below mentioned observations/ comments / discrepancies / inconsistencies; if any</li> <li>B. report the below mentioned observations/ comments / discrepancies / inconsistencies; if any</li> <li>B. report the below mentioned observations and explanations which, to the best of my knowledge and belief, were necessary for the purpose of the audit/ information and explanations which, to the best of my knowledge and belief, were necessary for the purpose of the audit/ information and explanations which, to the best of my knowledge and belief, were necessary for the purpose of the audit/ information and explanations which, to the best of my knowledge and belief, were necessary for the purpose of the audit/ information and explanations which, to the best of my knowledge and belief, were necessary for the purpose of the audit/ unformation and explanations which, to the best of my knowledge and belief, were necessary for the purpose of the audit information and explanations account were necessary for the purpose of the audit are not provided/partially provided to us</li> <li>b. In my opinion, proper books of account have been were provided and the cash flow Statement are in agreement with the books of account maintained at the Principal place of business at Address and Address and Address additional place of business within the State.</li> <li>4. The documents required to be furnished under section 35 (5) of the CGST Act and Reconciliation Statement required to be furnished under section 44(2) of the CGST Act is annexed herewith in form no GSTR-9C are true and correct subject to observations / qualifications, if any specified below</li> <li>as in my opinion and to the best of my information and according to explanations given to me the particulars given in the said form no GSTR-9C are true and correct subject to observations / qualifications, if any specified below</li> </ul>                                                                                                    |       | B. the Profit and loss account                                                                                                    | for the period beginning from                | 01/07/2017 to ending on 31/03/2018                                                     |             |
| <ul> <li>a Based on our audit i report that the said registered person has maintained the books of accounts, records and documents  as required by the IGST/CGST/SGST/UTGST Act, 2017 and the rules/notifications made/issued thereunder</li> <li>a. report the below mentioned observations/ comments / discrepancies / inconsistencies; if any</li> <li>b. rurther report that,</li> <li>a. have obtained all the information and explanations which, to the best of m, knowledge and belief, were necessary for the purpose of the audit / information and explanations which, to the best of m, knowledge and belief, were necessary for the purpose of the audit were not provided/partially provided to us</li> <li>b. In m, opinion, proper books of account have been  kept by the registered person so far as appears from m, examination of the books of account maintained at the Principal place of business at Address and Address and Address additional place of business within the State.</li> <li>4. The documents required to be furnished under section 35 (5) of the CGST Act and Reconciliation Statement required to be furnished under section 44(2) of the CGST Act is annexed herewith in form no GSTR-9C are true and correct subject to observations, if any specified below</li> <li>stor</li> <li>stor</li> <li>Qualification Type</li> </ul>                                                                                                    |       | c. the cash flow statement for the period                                                                                                    | od beginning from 61/07/2017                 | to ending on 7 31/03/2018 attached herewith of M/s                                     |             |
| IGST/CGST/JUTGST Act, 2017 and the rules/notifications made/issued thereunder         A <ul> <li>report the below mentioned observations/ comments / discrepancies / inconsistencies; if any</li> <li>B.</li> <li>further report that,</li> <li>a</li> <li>have obtained all the information and explanations which, to the best of my             <ul> <li>knowledge and belief, were necessary for the purpose of the audit were not provided/partially provided to us</li> <li>In my              <ul> <li>opinion, proper books of account have been              <ul> <ul> <li>certify that the balance sheet, the Profit and loss account</li></ul></ul></li></ul></li></ul></li></ul>                                                                                                    |       | Name Address                                                                                                    |                                              |                                                                                        |             |
| IGST/CGST/JUTGST Act, 2017 and the rules/notifications made/issued thereunder         A <ul> <li>report the below mentioned observations/ comments / discrepancies / inconsistencies, if any</li> <li>B.</li> <li>further report that,</li> <li> <ul> <li>have obtained all the information and explanations which, to the best of my             <ul> <li>have obtained all the information and explanations which, to the best of my              <ul></ul></li></ul></li></ul></li></ul>                                                                                                    | 2.    | Based on our audit I 👻 report that t                                                                                                    | he said registered person has mainta         | ined the books of accounts, records and documents  as required by the                  |             |
| <ul> <li>B. I • further report that,</li> <li>a. I • have obtained all the information and explanations which, to the best of my • knowledge and belief, were necessary for the purpose of the audit were not provided/partially provided to us</li> <li>b. In my • opinion, proper books of account have been • kept by the registered person so far as appears from my • examination of the books</li> <li>c. I • certify that the balance sheet, the Profit and loss account • and the cash flow Statement are in agreement • with the books of account maintained at the Principal place of business at Address and Address and Address additional place of business within the State.</li> <li>4. The documents required to be furnished under section 35 (5) of the CGST Act and Reconciliation Statement required to be furnished under section 44(2) of the CGST Act is annexed herewith in form no GSTR-9C</li> <li>a. In my • opinion and to the best of my • Information and according to explanations given to me • the particulars given in the said form no GSTR-9C are true and correct subject to observations / qualifications, if any specified below</li> </ul>                                                                                                    |       |                                                                                                    |                                              |                                                                                        |             |
| <ul> <li>B. • further report that,</li> <li>a. • have obtained all the information and explanations which, to the best of my • knowledge and belief, were necessary for the purpose of the audit were not provided/partially provided to us</li> <li>b. In my • opinion, proper books of account have been • kept by the registered person so far as appears from my • examination of the books</li> <li>c. • certify that the balance sheet, the Profit and loss account • and the cash flow Statement are in agreement • with the books of account maintained at the Principal place of business at Address and Address and Address additional place of business within the State.</li> <li>4. The documents required to be furnished under section 35 (5) of the CGST Act and Reconciliation Statement required to be furnished under section 44(2) of the CGST Act is annexed herewith in form no GSTR-9C</li> <li>3. In my • opinion and to the best of my • Information and according to explanations given to me • the particulars given in the said form no GSTR-9C are true and correct subject to observations / qualifications, if any specified below</li> </ul>                                                                                                    |       | A - report the below mentioned                                                                                                    | obsonyations/ commonts / discron             | ancies / inconsistencies: if any                                                       |             |
| <ul> <li>a • have obtained all the information and explanations which, to the best of my • knowledge and belief, were necessary for the purpose of the audit information and explanations which, to the best of my • knowledge and belief, were necessary for the purpose of the audit were not provided/partially provided to us</li> <li>b In my • opinion, proper books of account have been • kept by the registered person so far as appears from my • examination of the books</li> <li>c I • certify that the balance sheet, the Profit and loss account • and the cash flow Statement are in agreement • with the books of account maintained at the Principal place of business at Address and Address additional place of business within the State.</li> <li>a. The documents required to be furnished under section 35 (5) of the CGST Act and Reconciliation Statement required to be furnished under section 44(2) of the CGST Act is annexed herewith in form no GSTR-9C</li> <li>a. In my • opinion and to the best of my • Information and according to explanations given to me • the particulars given in the said form no GSTR-9C are true and correct subject to observations / qualifications, if any specified below</li> </ul>                                                                                                    | 5.    |                                                                                                    | observations/ comments / discrep             | nicles / inconsistencies, in any                                                       |             |
| <ul> <li>audit/ information and explanations which, to the best of my • knowledge and belief, were necessary for the purpose of the audit were not provided/partially provided to us</li> <li>In my • opinion, proper books of account have been • kept by the registered person so far as appears from my • examination of the books</li> <li>c. I • certify that the balance sheet, the Profit and loss account • and the cash flow Statement are In agreement • with the books of account maintained at the Principal place of business at Address and Address additional place of business within the State.</li> <li>4. The documents required to be furnished under section 35 (5) of the CGST Act and Reconciliation Statement required to be furnished under section 44(2) of the CGST Act is annexed herewith in form no GSTR-9C</li> <li>a. In my • opinion and to the best of my • Information and according to explanations given to me • the particulars given in the said form no GSTR-9C are true and correct subject to observations / qualifications, if any specified below</li> </ul>                                                                                                    |       | B. I ▼ further report that,                                                                                                    |                                              |                                                                                        |             |
| <ul> <li>provided/partially provided to us</li> <li>In my   opinion, proper books of account have been  kept by the registered person so far as appears from my  examination of the books</li> <li>c. i  certify that the balance sheet, the Profit and loss account  and the cash flow Statement are in agreement  with the books of account maintained at the Principal place of business at Address additional place of business within the State.</li> <li>The documents required to be furnished under section 35 (5) of the CGST Act and Reconciliation Statement required to be furnished under section 44(2) of th CGST Act is annexed herewith in form no GSTR-9C  in my  opinion and to the best of my  Information and according to explanations given to me  the particulars given in the said form no GSTR-9C are true and correct subject to observations / qualifications, if any specified below alifications No. Qualification Type Observation/Qualification </li> </ul>                                                                                                    |       | a. I - have obtained all the ir                                                                                                    | formation and explanations which,            | to the best of my                                                                      | ose of the  |
| <ul> <li>b. In my • opinion, proper books of account have been • kept by the registered person so far as appears from my • examination of the books</li> <li>c. I • certify that the balance sheet, the Profit and loss account • and the cash flow Statement are In agreement • with the books of account maintained at the Principal place of business at Address and Address and Address additional place of business within the State.</li> <li>a. The documents required to be furnished under section 35 (5) of the CGST Act and Reconciliation Statement required to be furnished under section 44(2) of the CGST Act is annexed herewith in form no GSTR-9C</li> <li>a. In my • opinion and to the best of my • Information and according to explanations given to me • the particulars given in the said form no GSTR-9C are true and correct subject to observations / qualifications, if any specified below</li> </ul>                                                                                                    |       | audit/ information and explanat                                                                                                    | ions which, to the best of my 🗸 k            | nowledge and belief, were necessary for the purpose of the audit were no               | ot          |
| <ul> <li>c. I certify that the balance sheet, the Profit and loss account and the cash flow Statement are in agreement with the books of account maintained at the Principal place of business at Address and Address and Address additional place of business within the State.</li> <li>a. The documents required to be furnished under section 35 (5) of the CGST Act and Reconciliation Statement required to be furnished under section 44(2) of the CGST Act is annexed herewith in form no GSTR-9C</li> <li>5. In my opinion and to the best of my information and according to explanations given to me in the particulars given in the said form no GSTR-9C are true and correct subject to observations / qualifications, if any specified below</li> <li>a. No. Qualification Type Observation/Qualification Address</li> </ul>                                                                                                    |       | provided/partially provided to u                                                                                                    | S                                            |                                                                                        |             |
| <ul> <li>c. I certify that the balance sheet, the Profit and loss account and the cash flow Statement are in agreement with the books of account maintained at the Principal place of business at Address and Address and Address additional place of business within the State.</li> <li>a. The documents required to be furnished under section 35 (5) of the CGST Act and Reconciliation Statement required to be furnished under section 44(2) of the CGST Act is annexed herewith in form no GSTR-9C</li> <li>5. In my opinion and to the best of my information and according to explanations given to me in the particulars given in the said form no GSTR-9C are true and correct subject to observations / qualifications, if any specified below</li> <li>a. No. Qualification Type Observation/Qualification Address</li> </ul>                                                                                                    |       | t In opinion proper bool                                                                                                    | a of account have have a kont                | by the registered person of far as appears from eveningtion of th                      | o booko     |
| maintained at the Principal place of business at Address       and Address       additional place of business within the State.         a.       The documents required to be furnished under section 35 (5) of the CGST Act and Reconciliation Statement required to be furnished under section 44(2) of the CGST Act is annexed herewith in form no GSTR-9C         a.       In my ♥ opinion and to the best of my ♥ Information and according to explanations given to me ♥ the particulars given in the said form no GSTR-9C are true and correct subject to observations / qualifications, if any specified below         s.       No.       Qualification Type       Observation/Qualification       Add                                                                                                    |       | b. III my • Opinion, proper boor                                                                                                    | s of account have been • Kept                |                                                                                        | IE DOOKS    |
| of business within the State.<br>A. The documents required to be furnished under section 35 (5) of the CGST Act and Reconciliation Statement required to be furnished under section 44(2) of the CGST Act is annexed herewith in form no GSTR-9C<br>5. In my ● opinion and to the best of my ● Information and according to explanations given to me ● the particulars given in the said form no GSTR-9C are true and correct subject to observations / qualifications, if any specified below<br>Halifications<br>S No. Qualification Type Observation/Qualification Mathematication Add                                                                                                    |       | c. I 👻 certify that the balance                                                                                                    | sheet, the Profit and loss account           | ✓ and the cash flow Statement are In agreement                                         | s of accour |
| <ul> <li>The documents required to be furnished under section 35 (5) of the CGST Act and Reconciliation Statement required to be furnished under section 44(2) of the CGST Act is annexed herewith in form no GSTR-9C</li> <li>In my          opinion and to the best of my         Information and according to explanations given to me         the particulars given in the said form no GSTR-9C are true and correct subject to observations / qualifications, if any specified below</li> <li>No. Qualification Type</li> </ul>                                                                                                    |       | maintained at the Principal place                                                                                                    | ce of business at Address                    | and Address additi                                                                     | ional place |
| CGST Act is annexed herewith in form no GSTR-9C<br>a. In my   opinion and to the best of my  Information and according to explanations given to me the particulars given in the said form no GSTR-9C are true and correct subject to observations / qualifications, if any specified below<br><b>alifications</b><br>No. Qualification Type Observation/Qualification Add                                                                                                    |       | of business within the State.                                                                                                    |                                              |                                                                                        |             |
| <ul> <li>In my          <ul> <li>opinion and to the best of my              <li>Information and according to explanations given to me              <li>the particulars given in the said form no GSTR-9C are true and correct subject to observations / qualifications, if any specified below</li> </li></li></ul> </li> <li>Information Type         <ul> <li>Observation/Qualification</li> <li>Add</li> </ul> </li> </ul>                                                                                                    | 4.    | The documents required to be furnished                                                                                                    | d under section 35 (5) of the CGST           | Act and Reconciliation Statement required to be furnished under section                | 44(2) of th |
| true and correct subject to observations / qualifications, if any specified below malifications S No. Qualification Type Observation/Qualification Add                                                                                                    |       | CGST Act is annexed herewith in form                                                                                                    | no GSTR-9C                                   |                                                                                        |             |
| true and correct subject to observations / qualifications, if any specified below<br><b>Jalifications</b><br>S No. Qualification Type Observation/Qualification Add                                                                                                    | -     | In opinion and to the heat of                                                                                                    | - Information and according to               | uplanations given to the particulars given in the said form no CCI                     | TD 0C are   |
| Add Observation/Qualification Type                                                                                                    |       |                                                                                                    |                                              |                                                                                        | IR-90 die   |
| No. Qualification Type Observation/Qualification Add                                                                                                    |       | and contect subject to observations                                                                                                    | r quanneations, it any specified be          | GW                                                                                     |             |
|                                                                                                    | ali   | fications                                                                                                    |                                              |                                                                                        |             |
| Place Date dd/mm/yyyy                                                                                                    | S No  | . Qualifica                                                                                                    | tion Type                                    | Observation/Qualification                                                              | Add         |
|                                                                                                    | Place | e Di                                                                                                    | dd/mm/yyyy                                   |                                                                                        |             |
|                                                                                                    |       |                                                                                                    |                                              |                                                                                        |             |

## Figure : F16A

If user selects **No**, then the following page appears. (Refer Figure-F16B)

|            | Client                       | GSTR-9C Fil                            | Form                               |                          |                                 |                                 |   |
|------------|------------------------------|----------------------------------------|------------------------------------|--------------------------|---------------------------------|---------------------------------|---|
| II Recon   | ciliation of Gross T/O (5,6) | II Reconciliation of Taxable T/O (7,8) | III Reconciliation of Tax Paid (9, | 10,11) IV Reconciliation | of ITC (12,13,14,15,16) V Audit | tor's recommendation VI Auditor | r |
| Is the p   | person making reconciliation | on statement (FORM GSTR-9C) is sar     | ne person who had conducted t      | e audit of mentioned GS  | TIN No 👻                        |                                 |   |
| Auditor    | Details Auditor Report 2     | 2 Upload Relevant Documents            |                                    |                          |                                 |                                 |   |
| 1. 🚺       | ✓ report that the au         | idit of the books of accounts an       | d the financial statements o       | f Name                   | Address                         | was                             | - |
| CC         | nducted by Name              | Address                                | beari                              | g membership numbe       | er in pursuance of the provi    | isions of the                   |   |
| În         | stitute of Chartered Account | ants of India 👻 and 🚺 👻 anno           | ex hereto a copy of their au       | dit report dated dd/mm   | /yyyy along with                | h a copy of each of :-          | I |
| A          | balance sheet as on          | 31/03/2018                             |                                    |                          |                                 |                                 | I |
| B          | the Profit and loss acco     | unt • for the period be                | ginning from 01/07/20              | 7 to ending on           | 31/03/2018                      |                                 |   |
| C          | the cash flow statem         | ent for the period beginning fro       | m 01/07/2017 t                     | ending on 📕 31/          | 03/2018 and                     |                                 | I |
| D          | documents declared           | by the said Act to be part of, or      | annexed to, the Profit a           | nd loss account 🛛 👻 8    | and balance sheet.              |                                 |   |
| <b>2</b> . | ✓ report that the sa         | id registered person has maintair      | ned the books of accounts, records | and documents - a:       | s required by the IGST/CG       | ST/SGST/UTGST Act, 2017         | 7 |
| ar         | d the rules/notification     | s made/issued thereunder               |                                    |                          |                                 |                                 |   |
| 3. Tł      | ne documents required        | to be furnished under section 3        | 5 (5) of the CGST Act and          | Reconciliation Statem    | ent required to be furnished    | d under section 44(2) of the    | ŧ |
| C          | GST Act is annexed he        | rewith in form no GSTR-9C              |                                    |                          |                                 |                                 |   |
| 4. In      | my - opinion and to          | the best of my - information           | and according to explanation       | ons given to me 🕶 th     | ne particulars given in the s   | said Form No.9C are true        |   |
| ar         | d correct subject to the     | e observations/qualifications, if      | any specified below                |                          |                                 |                                 |   |
| Qualific   | cations                      |                                        |                                    |                          |                                 |                                 |   |
| S No.      |                              | Qualification Type                     |                                    | 0                        | bservation/Qualification        | Add                             |   |
| Place      |                              | Date                                   | dd/mm/yyyy                         |                          |                                 |                                 | Ţ |
|            |                              |                                        |                                    |                          |                                 | 🖺 Save 🕞 Exit 🗸                 | « |
|            |                              |                                        |                                    |                          |                                 |                                 |   |

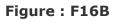

Now click on **Upload Relevant Document** to upload the required and relevant documents to the portal (Refer Figure-F17)).

| Client                                                    | GSTR-9C Fill                              | Form                                        |                                               |                                 |             |
|-----------------------------------------------------------|-------------------------------------------|---------------------------------------------|-----------------------------------------------|---------------------------------|-------------|
| II Reconciliation of Gross T/O (5,6)                      | II Reconciliation of Taxable T/O (7,8)    | III Reconciliation of Tax Paid (9,10,11)    | IV Reconciliation of ITC (12,13,14,15,16)     | V Auditor's recommendation      | VI Auditor  |
| <b>企</b> E-File                                           |                                           |                                             |                                               |                                 |             |
| Is the person making reconciliation                       | on statement (FORM GSTR-9C) is sam        | e person who had conducted the audi         | t of mentioned GSTIN Yes -                    |                                 |             |
| Auditor Details Auditor Report                            | Upload Relevant Documents                 |                                             |                                               |                                 |             |
| • File width PDF or JPEG format is                        | only allowed                              |                                             |                                               |                                 |             |
| Maximum 2 files and 5 MB for ea                           | ch file allowed                           |                                             |                                               |                                 |             |
| Balance Sheet                                             | Choose File No file chosen                |                                             |                                               |                                 |             |
| Profit & Loss statement/income &<br>Expenditure Statement | Choose File to file chosen                |                                             |                                               |                                 |             |
| Other Document 1, if any                                  | Choose File No file chosen                |                                             |                                               |                                 |             |
| Other Document 2, if any                                  | Choose File No file chosen                |                                             |                                               |                                 |             |
| Verification                                              |                                           |                                             |                                               |                                 |             |
| I hereby solemnly affirm and de                           | clare that I am uploading the reconciliat | ion statement in Form GSTR-9C prepared      | d and duly signed by the Auditor and the noth | ning has been tampered or alter | ed by me in |
| the statements. I am also uploa                           | ding other statements,as applicable, inc  | luding financial statement, profit and loss | account and balance sheet etc.                |                                 |             |

🖺 Save 💽 Exit Ҝ

#### 

## Generating and Filing the Return

To Upload/Submit the return on the portal, go to **Fill GSTR9C Fill Form** Tab ( On the top of the page ) and then click on the **E-File** button as shown in below image (Figure-F18)

|                 | Client GSTR-9C Fill Form                                                                                                    |                             |               |            |
|-----------------|----------------------------------------------------------------------------------------------------|-----------------------------|---------------|------------|
| Year            | 2017-2018 Clients Marrier L. TOD LOCO S GST No. COMON LOCAL                                                                                                    | ×                           |               |            |
| ll Red<br>伦 E-I | conciliation of Gross T/O (5,6) II Reconciliation of Taxable T/O (7,8) III Reconciliation of Tax Paid (9,10,11) IV Reconciliation of ITC (12,13,14,15                                                      | 5,16) <b>V</b> Auditor's re | ecommendation | VI Auditor |
| S<br>No         | 5. Reconciliation of Gross Turnover                                                                                                    | Amount                      | Remark        |            |
| 5A              | Turnover (including exports) as per Audited Financial Statement for the State / UT (For multi-GSTIN units under same PAN, the turnover shall as be derived from the Audited Annual Financial statements) • | 100.00                      |               |            |
| 5B              | Unbilled revenue at the beginning of F/Y [+] O I Details                                                                                                    | 15022.00                    |               |            |
| 5C              | + Unadjusted advances at the end of F/y [+] 0                                                                                                    | 0.00                        |               | -          |
| 5D              | Deemed Supply under Schedule I [+] 🛛                                                                                                    | 0.00                        |               |            |
| 5E              | Credit note issued after the end of F/Y but reflected in Annual return [+] 0 Details                                                                                                    | 0.00                        |               |            |
| 5F              | Trade discount accounted for in audited financial statement but not permissible under GST [+] 0 📃 Details                                                                                                  | 23123.00                    |               | -          |
| 5G              | Turnover from April 2017 to June 2017* 🥑 *                                                                                                    | 120.00                      |               |            |
| 5H              | Unbilled revenue at the end of F/Y [-] O Details                                                                                                    | 100.00                      |               |            |
| 51              | Unadjusted advances at the beginning of F/y [-] O Details                                                                                                    | 200.00                      |               |            |
| 5J              | Credit notes accounted for in audited financial statement but not permissible under GST [+] 🛛 📃 Details                                                                                                    | 812.00                      |               |            |
| 5K              | Adjustment on Account of supply of Goods by SEZ units to DTA unites [-] 0 📃 Details                                                                                                    | 2000.00                     |               |            |
| 5L              | T/O for the period under composition scheme [-] Ø                                                                                                    | 123310.00                   |               | -          |
| 5M              | Adjustment in T/O u/s 15 and rules thereunder [+/-] 🛛 🔁 Details                                                                                                    | 1200.00                     |               |            |
| 5N              | Adjustments in T/O due to foreign exchange fluctuations [+/-] 🛛                                                                                                    | 0.00                        |               |            |
| 50              | Adjustments in T/O due to reasons not listed above [+/-] 😧                                                                                                    | 0.00                        |               |            |
| 5P              | Annual Turnover after adjustments as above(A+B+C+D-E+F-G-H-I+J-K-L+M+N+O)                                                                                                    | -85473.00                   |               |            |
| 5Q              | T/O as declared in GSTR-9 😧 *                                                                                                    | 2891.00                     |               |            |
| 5R              | Un-Reconciled turnover (Q-P) 😧 *                                                                                                    | 88364.00                    |               |            |

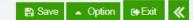

### Clicking on **E-File** button will open a page (Figure-F19) which provides various features for you.

E-File A IAI FLITESSON Trade Name Ν., Legal Name Act Validate Choose File No file chosen File Name File Upload and Status 5.Reconciliation of Gross Turnover 7.Reconciliation of Taxable Turnover 9.Reconciliation of Rate Wise S.NO. Status Type Status 0.00 Integrated Tax 0.00 Amount 0.00 Amount  $\mathbf{\Im}$ 01 Login 0.00 Central Tax  $\mathbf{\Im}$ 02 Check Return Status State/UT Tax 0.00 04 Upload Data Cess 0.00 05 Submit 06  $\Box$ File With EVC/DSC 11.Additional amount payable 12.Reconciliation of Net ITC 14.Reconciliation of ITC on Expenses Amt of eligible ITC availed Taxable Value 0.00 Amount 0.00 0.00 0.00 Integrated Tax Central Tax 0.00 State/UT Tax 0.00 Cess 0.00 16.Tax Payable Due to Diff. in ITC V.Auditor's recommendation VI.Relevant Documents Balance Sheet Integrated Tax 0.00 Taxable Value 0.00 Profit & Loss statement/income & • ..... ~ ~~ . .... ..... C Generate JSON Proceed Preview Draft GSTR-9 (PDF) Cancel «

Figure : F19

Click on **Generate JSON** that will generate the required file (JSON Format). This will show you the popup message asking "**Do you** want to Add DSC Sign in Generated File ?" as shown in Fig-F20.

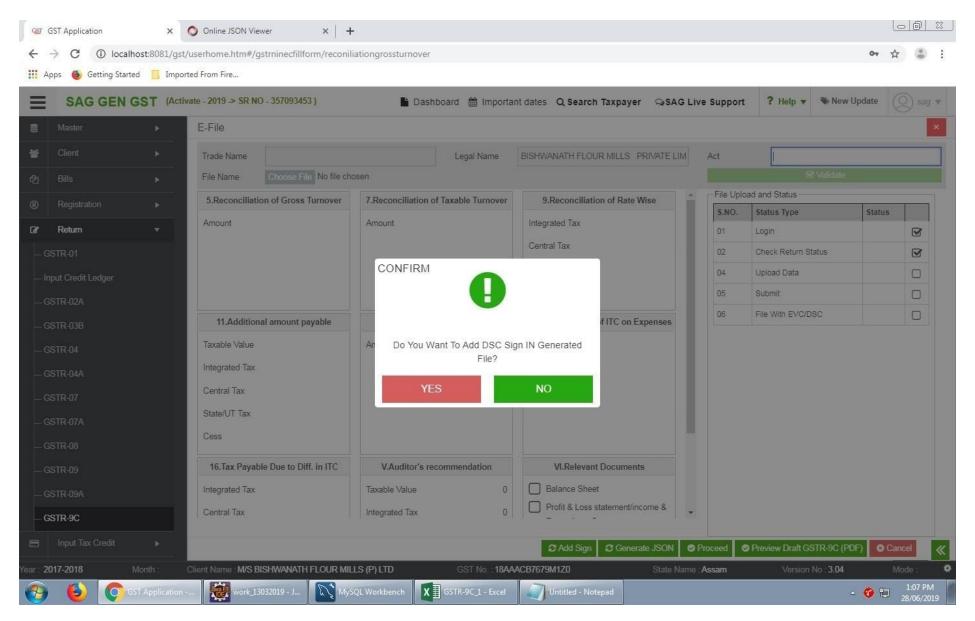

#### Figure : F20

On clicking on YES the following process will run as shown Fig-F21.

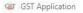

× O Online JSON Viewer

← → C ③ localhost:8081/gst/userhome.htm#/gstrninecfillform/reconiliationgrossturnover

 $\times$  +

07 A 😩

🔢 Apps 🚳 Getting Started 📃 Imported From Fire...

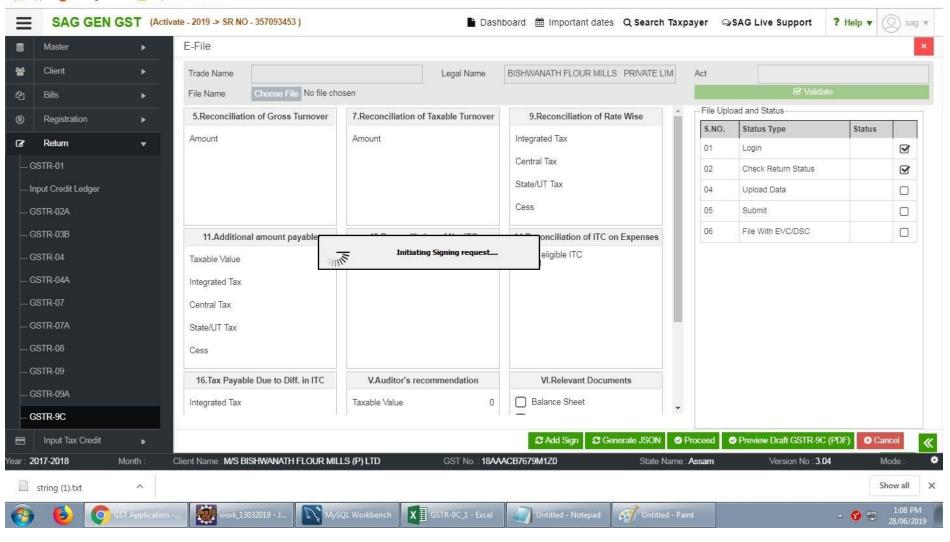

Figure : F21

After that next popup will ask you to select signing authority. Select the appropriate name, and click on the **Sign** button.

| CST<br>C | GST Application         | ×                | Online JSON Viewer           | ×   +                              |                      |                                             |                    |       |                       | Le               |                       |
|----------|-------------------------|------------------|------------------------------|------------------------------------|----------------------|---------------------------------------------|--------------------|-------|-----------------------|------------------|-----------------------|
| ←        | → C ① local             | nost:8081/gst/   | /userhome.htm#/gstrninecf    | illform/reconiliationgrossturnover |                      |                                             |                    |       |                       | 0 <del>,</del> 4 | ) (D) ::              |
|          | Apps 🛛 🍯 Getting Starte | ed 📙 Impor       | ted From Fire                |                                    |                      |                                             |                    |       |                       |                  |                       |
| Ξ        | SAG GEN C               | GST (Activ       | ate - 2019 -> SR NO - 357093 | 453 )                              | 🔓 Dash               | board 🏥 Important dates 🕻                   | Q Search Taxpay    | er QS | SAG Live Support      | ? Help 🔻 🤇       | 🔘 sag 🔻               |
| 800      | Master                  | •                | E-File                       |                                    |                      |                                             |                    |       |                       |                  | ×                     |
| *        | Client                  | •                | Trade Name                   |                                    | Legal Name           | BISHWANATH FLOUR MILLS                      | PRIVATE LIM A      | ct    |                       |                  |                       |
| ආ        | Bills                   | •                | File Name Choose             | File No file chosen                |                      |                                             |                    |       | 🗹 Valida              | te               |                       |
|          | Registration            | •                | 5.Reconciliation of Gro      | s @ GST Digital Signature Signer   | 1                    |                                             |                    | -     | ad and Status         |                  |                       |
| œ        | Return                  | •                | Amount                       | 690                                |                      |                                             |                    | S.NO. | Status Type           | Status           |                       |
|          | GSTR-01                 | ~                |                              | Goods and Services Tax             |                      | Digital Signature                           | signer             | 01    | Login                 |                  | 8                     |
|          | nput Credit Ledger      |                  |                              | Content To Sign                    |                      |                                             |                    | 02    | Check Return Status   |                  |                       |
|          |                         |                  |                              | ba23543e15e50e8567c660e7372c2a6a   | 015c296c93c554b8cb5b | 0f882c6f7927                                |                    | 04    | Submit                |                  |                       |
|          | GSTR-02A                |                  |                              | =                                  |                      |                                             | _                  | 06    | File With EVC/DSC     |                  |                       |
|          | GSTR-03B                |                  | 11.Additional amoun          | t Select Certificate               | Serial No            | Expiry Date                                 |                    | 00    | The War Evolution     |                  |                       |
| F        | GSTR-04                 |                  | Taxable Value                |                                    |                      | 5351258433 04-04-2021                       | <u>^</u>           |       |                       |                  |                       |
| -        | GSTR-04A                |                  | Integrated Tax               |                                    |                      |                                             | E                  |       |                       |                  |                       |
|          | GSTR-07                 |                  | Central Tax                  |                                    |                      |                                             | *                  |       |                       |                  |                       |
|          | GSTR-07A                |                  | State/UT Tax                 | Cancel                             | 1                    | ew Certificate Sign                         |                    |       |                       |                  |                       |
|          | GSTR-08                 |                  | Cess                         |                                    | Copyrigh             | nt © 2017 - 18. eMudhra Limited. All R Clic | k here to enroll   |       |                       |                  |                       |
| -        | GSTR-09                 |                  | 16.Tax Payable Due to        | Diff. in ITC V.Auditor's reco      | mmendation           | VI.Relevant Document                        | te                 |       |                       |                  |                       |
|          | GSTR-09A                |                  | Integrated Tax               | Taxable Value                      | 0                    | Balance Sheet                               |                    |       |                       |                  |                       |
|          | GSTR-9C                 |                  | integrated fax               | Taxable value                      | 0                    |                                             |                    |       |                       |                  |                       |
| 8        | Input Tax Credit        | •                |                              |                                    |                      | C Add Sign C Gener                          | ate JSON 🔗 Prod    | eed 📀 | Preview Draft GSTR-90 | (PDF) 🛛 🛛 Car    | ncel                  |
| Year : : | 2017-2018               | Month :          | Client Name : M/S BISHWANA   | TH FLOUR MILLS (P) LTD             | GST No. : 18AA       | ACB7679M1Z0                                 | State Name : As    | sam   | Version No : 3.0      | <b>4</b> M       | ode: 🗘                |
|          | string (1).txt          | ^                |                              |                                    |                      |                                             |                    |       |                       | Sh               | now all X             |
| <b>@</b> | ە 🥥 🍐                   | ST Application - | work_13032019 - J.           | MySQL Workbench                    | GSTR-9C_1 - Excel    | Untitled - Notepad                          | 💞 Untitled - Paint |       |                       | - 🕜 🟗            | 1:09 PM<br>28/06/2019 |

Figure : F22

Now provide the required PIN to generate the JSON File.

| CST            | GST Application        | ×               | 🔘 Online JSON Vi    | ewer ×   -               | -                    |                      |                   |                                                                                                    |           |                              | Le            |                       |
|----------------|------------------------|-----------------|---------------------|--------------------------|----------------------|----------------------|-------------------|----------------------------------------------------------------------------------------------------|-----------|------------------------------|---------------|-----------------------|
| ~              | → C ③ local            | host:8081/gst   | /userhome.htm#/     | gstrninecfillform/reconi | liationgrossturnover |                      |                   |                                                                                                    |           |                              | 07 ☆          |                       |
| Ш А            | .pps 🛛 📵 Getting Start | ed 📙 Impor      | rted From Fire      |                          |                      |                      |                   |                                                                                                    |           |                              |               |                       |
| ≡              | SAG GEN                | GST (Activ      | vate - 2019 -> SR N | O - 357093453 )          |                      | 🔓 Dash               | iboard 🋗 Importan | t dates Q Search Tax                                                                                                    | (payer Q  | SAG Live Support             | ? Help 🔻 🤇    | 🔘 sag 🔻               |
| 8              | Master                 | *               | E-File              |                          |                      |                      |                   |                                                                                                    |           |                              |               | *                     |
| *              | Client                 | •               | Trade Name          |                          |                      | Legal Name           | BISHWANATH FLOU   | R MILLS PRIVATE LIM                                                                                                    | Act       |                              |               |                       |
| ආ              | Bills                  | •               | File Name           | Choose File No file ch   | losen                |                      |                   |                                                                                                    |           | 🗹 Valida                     | le            |                       |
| ®              | Registration           | •               | 5.Reconciliat       | ion of Gross Turnover    | 7.Reconciliation o   | of Taxable Turnover  | 9.Reconciliatio   | on of Rate Wise                                                                                                    | -         | oad and Status               |               |                       |
| Ø              | Return                 | •               | Amount              |                          | Amount               |                      | Integrated Tax    |                                                                                                    | S.NO.     | Status Type                  | Status        | -                     |
|                | STR-01                 |                 |                     |                          |                      |                      | Central Tax       |                                                                                                    | 01        | Login<br>Check Return Status |               | 2                     |
|                | nput Credit Ledger     |                 |                     |                          | Verify User PIN      |                      | 23                |                                                                                                    | 02        | Upload Data                  |               |                       |
|                | STR-02A                |                 |                     |                          | Now ve               | erify your User PIN: |                   |                                                                                                    | 05        | Submit                       |               |                       |
|                | STR-03B                |                 |                     |                          |                      |                      |                   |                                                                                                    | 06        | File With EVC/DSC            |               |                       |
|                |                        |                 |                     | nal amount payable       | User PIN:            | Enable soft keyb     | unard.            | ITC on Expenses                                                                                                    | 1.000     |                              |               |                       |
|                | STR-04                 |                 | Taxable Value       |                          | Change User          |                      |                   |                                                                                                    |           |                              |               |                       |
|                | STR-04A                |                 | Integrated Tax      |                          | Change Oser          |                      |                   |                                                                                                    |           |                              |               |                       |
|                | STR-07                 |                 | Central Tax         |                          |                      |                      |                   |                                                                                                    |           |                              |               |                       |
| -9             | STR-07A                |                 | State/UT Tax        |                          |                      |                      |                   |                                                                                                    |           |                              |               |                       |
| -9             | STR-08                 |                 | Cess                |                          |                      |                      |                   |                                                                                                    |           |                              |               |                       |
| _0             | STR-09                 |                 | 16.Tax Paya         | ble Due to Diff. in ITC  | V.Auditor's red      | commendation         | VI.Relevant       | Documents                                                                                                    |           |                              |               |                       |
| 0              | STR-09A                |                 | Integrated Tax      |                          | Taxable Value        | 0                    | Balance Sheet     | l.                                                                                                    |           |                              |               |                       |
| -0             | STR-9C                 |                 | h e                 | 0                        | a da                 |                      | 1.20              | •                                                                                                    |           |                              |               |                       |
|                | Input Tax Credit       | •               |                     |                          |                      |                      | C Add Sign        | Cenerate JSON                                                                                                    | Proceed   | Preview Draft GSTR-9C        | (PDF) 🛛 🙁 Car | icel ≪                |
| ear : <b>2</b> | 017-2018               | Month :         | Client Name : M/S I | BISHWANATH FLOUR MI      | LLS (P) LTD          | GST No. : 18AA       | ACB7679M1Z0       | State Name                                                                                                    | e : Assam | Version No : 3.0             | <b>4</b> M    | ode: 🕻                |
| $\square$      | string (1).txt         | ^               |                     |                          |                      |                      |                   |                                                                                                    |           |                              | Sh            | now all               |
|                | 6                      | iST Application | work_1              | 3032019 - J 💦 My         | SQL Workbench        | GSTR-9C_1 - Excel    | Untitled - Note   | epad 🚮 Untitled - P.                                                                                                    | aint      | Verify User PIN              | - 🧭 🗊         | 1:10 PM<br>28/06/2019 |
|                |                        |                 |                     |                          |                      |                      |                   | The second second secon |           |                              |               |                       |

Figure : F23

After generating of JSON File, click on upload Data checkbox and provide the login credentials. Now click on **Submit** button.

| GI | GST Application             | ×                      | 🛇 Online JSON Viewer 🛛 🗙 📔 🕇              | E                       |                                             |                              |                       |              | - 0       | 23 |
|----|-----------------------------|------------------------|-------------------------------------------|-------------------------|---------------------------------------------|------------------------------|-----------------------|--------------|-----------|----|
| ÷  | $\rightarrow$ C (i) localho | st:8081/gst/           | /userhome.htm#/gstrninecfillform/reconili | ationgrossturnover      |                                             |                              |                       | 아 ☆          | ٢         | ŧ  |
|    | Apps 🔞 Getting Started      | 📙 Impor                | ted From Fire                             |                         |                                             |                              |                       |              |           |    |
| Η  | SAG GEN G                   | ST (Activ              | vate - 2019 -> SR NO - 357093453 )        |                         | 🖺 Dashboard 🏥 Important dates 🛛 Q. Search 1 | Taxpayer 🔉                   | SAG Live Support      | ? Help 🔻 🤇   | ) sag     | Y  |
|    |                             |                        | E-File                                    |                         |                                             |                              |                       |              |           | ×  |
|    |                             |                        | Trade Name                                | L                       | egal Name BISHWANATH FLOUR MILLS PRIVATE LI | M Act                        |                       |              |           |    |
|    |                             |                        | File Name Choose File GSTR9C              | 18AAACB7679M1Z0_03201   | LOGIN ON GSTN ×                             |                              | ⊠ Valid:              |              |           |    |
|    |                             |                        | 5.Reconciliation of Gross Turnover        | 7.Reconciliation of Tax |                                             | S.NO.                        | oad and Status        | Status       |           |    |
| C  | Return                      |                        | Amount                                    | Amount                  | Name: M/S BISHWANATH FLOUR MILLS (P) LTD    | 01                           | Login                 | 0            | 8         |    |
|    |                             |                        |                                           |                         | GSTN No: 18AAACB7679M1Z0                    | 02                           | Check Return Status   |              |           |    |
|    |                             |                        |                                           |                         | User Name                                   | 04                           | Upload Data           |              |           |    |
|    |                             |                        |                                           |                         | biswa_naths                                 | 05                           | Submit                |              |           |    |
|    |                             |                        | 11.Additional amount payable              | 12.Reconciliation c     | Password                                    | 06                           | File With EVC/DSC     |              | 0         |    |
|    |                             |                        | Taxable Value                             | Amount                  | ······                                      |                              |                       |              |           |    |
|    | GSTR-04A                    |                        | Integrated Tax                            |                         | Enter Captcha                               |                              |                       |              |           |    |
|    | GSTR-07                     |                        | Central Tax                               |                         |                                             |                              |                       |              |           |    |
|    |                             |                        | State/UT Tax                              |                         |                                             |                              |                       |              |           |    |
|    |                             |                        | Cess                                      |                         |                                             |                              |                       |              |           |    |
|    | GSTR-09                     |                        | 16.Tax Payable Due to Diff. in ITC        | V.Auditor's recomm      | Forgot Password                             |                              |                       |              |           |    |
|    | GSTR-09A                    |                        | Integrated Tax                            | Taxable Value           | Submit Close                                |                              |                       |              |           |    |
|    | GSTR-9C                     |                        | Central Tax                               | Integrated Tax          | 0 Proint & Loss statementalincome &         | -                            |                       |              |           |    |
|    |                             |                        |                                           |                         | C Add Sign C Generate JSON                  | Proceed                      | Preview Draft GSTR-90 | C(PDF) Can   | col       |    |
|    | 2017-2018 Mo                |                        | Client Name : M/S BISHWANATH FLOUR MIL    | IS (P) ITD              |                                             | ame : Assam                  | Version No : 3.0      |              | ode :     | «  |
|    |                             | Application -          |                                           |                         | R-9C_1 - Excel Untitled - Notepad           | and the second second second | Veraion 140 . J.      | . 🙆 🖛        | 1:11 PM   | 1  |
|    |                             | and Supervision of the |                                           |                         |                                             |                              |                       | - <b>v</b> E | 28/06/201 | 19 |

Figure : F24

This will upload the JSON File on the portal and will give you the confirmation popup as shown in Fig-F25.

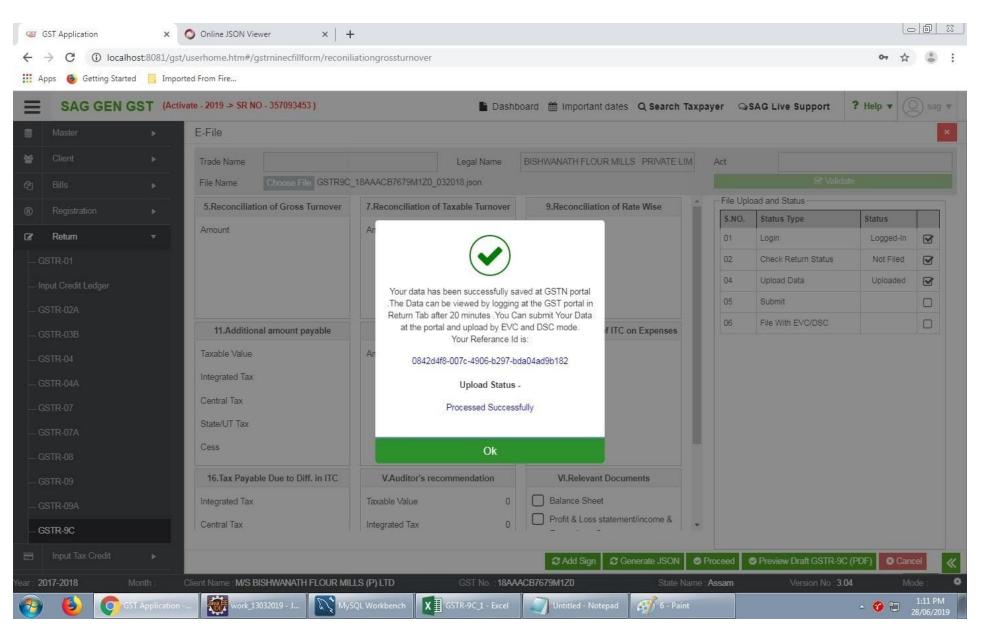

Figure : F25

# GSTR-9C Summary

#### Figure : F26

GSTR-9A Summary option provides you the facility to see the summary of annual return i.e Gstr-9. It will provide a comparison of data from software, portal, books and return and will show the difference if any.

Reconciliation of Gross Turnover

|         | Client GSTR-9C Fill Form                                                                                                    |                           |              |           |
|---------|----------------------------------------------------------------------------------------------------|---------------------------|--------------|-----------|
| Year    | 2017-2018  Clients 1 ** ^ 1ALE****                                                                                                    | ×                         |              |           |
|         | conciliation of Gross T/O (5,6) II Reconciliation of Taxable T/O (7,8) III Reconciliation of Tax Paid (9,10,11) IV Reconciliation of ITC (12,13,14,15,                                                       | 16) <b>V</b> Auditor's re | commendation | VI Audito |
| ФE-     | File                                                                                                    |                           |              | -         |
| S<br>No | 5. Reconciliation of Gross Turnover                                                                                                    | Amount                    | Remark       |           |
| 5A      | Turnover (including exports) as per Audited Financial Statement for the State / UT (For multi-GSTIN units under same PAN, the turnover shall as be derived from the Audited Annual Financial statements) 📀 * | 100.00                    |              |           |
| 5B      | Unbilled revenue at the beginning of F/Y [+] 🛛                                                                                                    | 15022.00                  |              |           |
| 5C      | + Unadjusted advances at the end of F/y [+] €                                                                                                    | 0.00                      |              |           |
| 5D      | Deemed Supply under Schedule I [+] 🛛                                                                                                    | 0.00                      |              |           |
| 5E      | Credit note issued after the end of F/Y but reflected in Annual return [+] 0                                                                                                    | 0.00                      |              |           |
| 5F      | Trade discount accounted for in audited financial statement but not permissible under GST [+] 🛛 💷 Details                                                                                                    | 23123.00                  |              |           |
| 5G      | Turnover from April 2017 to June 2017* 🕢 *                                                                                                    | 120.00                    |              |           |
| 5H      | Unbilled revenue at the end of F/Y [-] 🛛                                                                                                    | 100.00                    |              |           |
| 51      | Unadjusted advances at the beginning of F/y [-] 📀                                                                                                    | 200.00                    |              |           |
| 5J      | Credit notes accounted for in audited financial statement but not permissible under GST [+] 🛛 💷 Details                                                                                                    | 812.00                    |              |           |
| 5K      | Adjustment on Account of supply of Goods by SEZ units to DTA unites [-] 🛛                                                                                                    | 2000.00                   |              |           |
| 5L      | T/O for the period under composition scheme [-] 0                                                                                                    | 123310.00                 |              | -         |
| 5M      | Adjustment in T/O u/s 15 and rules thereunder [+/-] 🖸 💷 Details                                                                                                    | 1200.00                   |              |           |
| 5N      | Adjustments in T/O due to foreign exchange fluctuations [+/-] O                                                                                                    | 0.00                      |              |           |
| 50      | Adjustments in T/O due to reasons not listed above [+/-] 0 🗖 Details                                                                                                    | 0.00                      |              |           |
| 5P      | Annual Turnover after adjustments as above(A+B+C+D-E+F-G-H-I+J-K-L+M+N+O)                                                                                                    | -85473.00                 |              |           |
| 5Q      | T/O as declared in GSTR-9 📀 *                                                                                                    | 2891.00                   |              |           |
| 5R      | Un-Reconciled turnover (Q- P) 📀 *                                                                                                    | 88364.00                  |              |           |

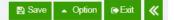

Figure-A01

# 5A. Turnover (including exports) as per audited financial statements for the State / UT (For multi-GSTIN units under same PAN the turnover shall be derived from the audited Annual Financial Statement)

The turnover as per the audited Annual Financial Statement shall be declared here. There may be cases where multiple GSTINs (State-wise) registrations exist on the same PAN. This is common for persons / entities with presence over multiple States. Such persons / entities, will have to internally derive their GSTIN wise turnover and declare the same here. This shall include export turnover (if any). It may be noted that reference to audited Annual Financial Statement includes a reference to books of accounts in case of persons / entities having presence over multiple States Only positive values are allowed in this field.

#### 5B. Unbilled revenue at the beginning of Financial Year

Unbilled revenue which was recorded in the books of accounts on the basis of accrual system of accounting in the last financial year and was carried forward to the current financial year shall be declared here. In other words, when GST is payable during the financial year on such revenue (which was recognized earlier), the value of such revenue shall be declared here. (For example, if rupees Ten Crores of unbilled revenue existed for the financial year 2016-17, and during the current financial year, GST was paid on rupees Four Crores of such revenue, then value of rupees Four Crores rupees shall be declared here) Only positive values are allowed in this field.

#### 5C. Unadjusted advances at the end of the Financial Year

1. Value of all advances for which GST has been paid but the same has not been recognized as revenue in the audited Annual Financial Statement shall be declared here Only positive values are allowed in this field

#### **5D.** Deemed Supply under Schedule

Aggregate value of deemed supplies under Schedule I of the CGST Act, 2017 shall be declared here. Any deemed supply which is already part of the turnover in the audited Annual Financial Statement is not required to be included here Only positive values are allowed in this field.

#### 5E. Credit Notes issued after the end of the financial year but reflected in the annual return

Aggregate value of credit notes which were issued after 31st of March for any supply accounted in the current financial year but such credit notes were reflected in the annual return (GSTR-9) shall be declared here Only positive values are allowed in this field but while calculating 5(P) this shall be considered as negative.

#### **5F.** Trade Discounts accounted for in the audited Annual Financial Statement but are not permissible under GST

Trade discounts which are accounted for in the audited Annual Financial Statement but on which GST was leviable (being not permissible) shall be declared here. Only positive values are allowed in this field

#### 5G. Turnover from April 2017 to June 2017

Turnover included in the audited Annual Financial Statement for April 2017 to June 2017 shall be declared here. Positive or negative values are allowed in this field. If positive values are entered in this field then it shall be reduced while calculating the turnover as per 5(P). If negative values are entered in this field then it shall be added while calculating the turnover as per 5(P).

#### 5H. Unbilled revenue at the end of Financial Year

Unbilled revenue which was recorded in the books of accounts on the basis of accrual system of accounting during the current financial year but GST is not payable on such revenue in the same financial year shall be declared here. Only positive values are allowed in this field but while calculating 5(P) this shall be considered as negative.

#### **5I.** Unadjusted Advances at the beginning of the Financial Year

Value of all advances for which GST has not been paid but the same has been recognized as revenue in the audited Annual Financial Statement shall be declared here. Only positive values are allowed in this field but while calculating 5(P) this shall be considered as negative

#### 5J. Credit notes accounted for in the audited Annual Financial Statement but are not permissible under GST

Aggregate value of credit notes which have been accounted for in the audited Annual Financial Statement but were not admissible under Section 34 of the CGST Act shall be declared here. Only positive values are allowed in this field

#### 5K. Adjustments on account of supply of goods by SEZ units to DTA Units

Aggregate value of all goods supplied by SEZs to DTA units for which the DTA units have filed bill of entry shall be declared here. Only positive values are allowed in this field but while calculating 5(P), this field shall be considered as negative

#### 5L. Turnover for the period under composition scheme

There may be cases where registered persons might have opted out of the composition scheme during the current financial year. Their turnover as per the audited Annual Financial Statement would include turnover both as composition taxpayer as well as normal taxpayer. Therefore, the turnover for which GST was paid under the composition scheme shall be declared here. Only positive values are allowed in this field but while calculating 5(P), this field shall be considered as negative

#### 5M. Adjustments in turnover under section 15 and rules thereunder

There may be cases where the taxable value and the invoice value differ due to valuation principles under section 15 of the CGST Act, 2017 and rules thereunder. Therefore, any difference between the turnover reported in the Annual Return (GSTR 9) and turnover reported in the audited Annual Financial Statement due to difference in valuation of supplies shall be declared here. Positive or negative values are allowed in this field. If positive values are entered in this field, then it shall be added while calculating the turnover as per 5(P). If negative values are entered in this field, then it shall be reduced while calculating the turnover as per 5(P).

## 5N. Adjustments in turnover due to foreign exchange fluctuations

Any difference between the turnover reported in the Annual Return (GSTR9) and turnover reported in the audited Annual Financial Statement due to foreign exchange fluctuations shall be declared here. Positive or negative values are allowed in this field. If positive values are entered in this field, then it shall be added while calculating the turnover as per 5(P). If negative values are entered in this field, then it shall be turnover as per 5(P).

#### 50. Adjustments in turnover due to reasons not listed above

Any difference between the turnover reported in the Annual Return (GSTR9) and turnover reported in the audited Annual Financial Statement due to reasons not listed above shall be declared here. Positive or negative values are allowed in this field. If positive values are entered in this field, then it shall be added while calculating the turnover as per 5(P). If negative values are entered in this field, then it shall be turnover as per 5(P).

#### **5P.** Annual turnover after adjustments as above

This field shall be auto calculated based on the details filled in table no 5A to 5O and the same is non-editable

## 5Q. Turnover as declared in Annual Return (GSTR9)

Annual turnover as declared in the Annual Return (GSTR 9) shall be declared here. This turnover may be derived from Sr. No. 5N, 10 and 11 of Annual Return (GSTR 9). Auditor can use the 'system generated summary based on GSTR 9' PDF to fill this field.

#### **5R.** Un-Reconciled turnover (Q - P)

This shall be the difference between the table no 5Q and 5P

#### 6. Reason

Reasons for non-reconciliation between the annual turnover declared in the audited Annual Financial Statement and turnover as declared in the Annual Return (GSTR 9) shall be specified here

## Reconciliation of Taxable Turnover

|              | Client                                           | (                           | STR-9C Fill      | Form                        |               |               |                           |           |            |               |           |
|--------------|--------------------------------------------------|-----------------------------|------------------|-----------------------------|---------------|---------------|---------------------------|-----------|------------|---------------|-----------|
| ⁄ear         | 2017-2018                                        | <ul> <li>Clients</li> </ul> | M.T              | - NOLO                      | ×             | GST No.       | C: ********************** | è         | ×          |               |           |
| II Rec       | conciliation of Gross T/O (5,6)                  | conciliation of Ta          | cable T/O (7,8)  | III Reconciliation of Tax P | aid (9,10,11) | IV Reconcilia | tion of ITC (12,13,14,1   | 15,16) VA | uditor's r | ecommendation | VI Audito |
| <u>ት</u> E-I | File                                             |                             |                  |                             |               |               |                           |           |            |               |           |
| S<br>No      | 7. Reconciliation of Taxable Tur                 | nover                       |                  |                             |               |               |                           | Amo       | unt        | Remark        |           |
| 7A           | Annual Turnover after adjustments                | s [from 5(P) abov           | /e] 📀 *          |                             |               |               |                           | -118      | 816773     |               |           |
| 7B           | <ul> <li>Value of Exempted, Nil rated</li> </ul> | d, Non Gst suppl            | ies, No supply 1 | 0 01                        |               |               |                           |           | 0          |               |           |
|              | 1. Exempt Supplies                               |                             |                  |                             |               |               |                           |           | 0          |               |           |
|              | 2. Nil Rated supplies                            |                             |                  |                             |               |               |                           |           | 0          | _             | _         |
|              | 3. Non-Gst Supplies                              |                             |                  |                             |               |               |                           |           | 0          | -             | _         |
| 70           | 4. No-Gst supply                                 | 0                           |                  |                             |               |               |                           |           | 0          |               |           |
| 7C           | <ul> <li>Zero rated supplies WOPAY</li> </ul>    | U                           |                  |                             |               |               |                           | 1         | 0          |               |           |
|              | Export Supplies WOPAY                            |                             |                  |                             |               |               | Details                   |           | 0          |               |           |
|              | SEZ Supplies WOPAY                               |                             |                  |                             |               |               | Details                   |           | 0          |               |           |
| 7D           | - Supplies covered under RC                      | M 😧                         |                  |                             |               |               |                           |           | 0          |               |           |
|              | B2B RCM                                          |                             |                  |                             |               |               | Details                   |           | 0          |               |           |
|              | B2BA RCM                                         |                             |                  |                             |               |               | 🔳 Details                 |           | 0          |               |           |
|              | Credit Note {CDNR-B2B RCM                        | A}                          |                  |                             |               |               | Details                   |           | 0          |               |           |
|              | Debit Note {CDNR-B2B RCM                         | }                           |                  |                             |               |               | 🔳 Details                 |           | 0          |               |           |
| 7E           | Taxable turnover as per adjustmen                | nts above (A-B-C            | -D) 😧 *          |                             |               |               |                           | -11816    | 773.00     |               |           |
| 7F           | Taxable turnover as per liability de             | clared in Annua             | Return (GSTR     | 9) 🖸 *                      |               |               |                           |           | 0          |               |           |
| 7G           | Unreconciled Taxable Turnover (F                 | -E) 0 *                     |                  |                             |               |               |                           | 11816     | 773.00     |               |           |
|              | <ul> <li>Reasons for Un-Reconciled</li> </ul>    |                             | able Turnove     | ด                           |               |               |                           |           |            |               |           |

Figure-A02

## 7A. Annual turnover after adjustments (from 5P above)

Annual turnover as derived in Table 5P above would be auto-populated here. This field is non-editable.

## 7B. Value of Exempted, Nil Rated, Non-GST supplies, No-Supply turnover

Value of exempted, nil rated, non-GST and no-supply turnover shall be declared here. This shall be reported net of credit notes, debit notes and amendments if any. Positive or negative values are allowed in this field. If positive values are entered in this field, then it shall be reduced while calculating the taxable turnover as per table no 7(E)If negative values are entered in this field, then it shall be added while calculating the taxable turnover as per table no 7(E)

#### 7C. Zero rated supplies without payment of tax

Value of zero rated supplies (including supplies to SEZs) on which tax is not paid shall be declared here. This shall be reported net of credit notes, debit notes and amendments if any.Positive or negative values are allowed in this field. If positive values are entered in this field, then it shall be reduced while calculating the taxable turnover as per table no 7(E) If negative values are entered in this field, then it shall be added while calculating the taxable turnover as per table no 7(E)

#### 7D. Supplies on which tax is to be paid by the recipient on reverse charge basis

Value of reverse charge supplies on which tax is to be paid by the recipient shall be declared here. This shall be reported net of credit notes, debit notes and amendments if any Positive or negative values are allowed in this field. If positive values are entered in this field, then it shall be reduced while calculating the taxable turnover as per table no 7(E) If negative values are entered in this field, then it shall be added while calculating the taxable turnover as per table no 7(E)

#### **7E.** Taxable turnover as per adjustments above (A-B-C-D)

The taxable turnover is derived as the difference between the annual turnover after adjustments declared in Table 7A above and the sum of all supplies (exempted, nonGST, reverse charge etc.) declared in Table 7B, 7C and 7D above. This field shall be auto calculated and non-editable

#### **7F.** Taxable turnover as per liability declared in Annual Return (GSTR9)

Taxable turnover as declared in Table (4N - 4G) + (10-11) of the Annual Return (GSTR9) shall be declared here. Auditor can use the 'system generated summary based on GSTR 9' PDF to fill this field.

#### 7G. Taxable turnover as per liability declared in Annual Return (GSTR9)

Taxable turnover as declared in Table (4N - 4G) + (10-11) of the Annual Return (GSTR9) shall be declared here. Auditor can use the 'system generated summary based on GSTR 9' PDF to fill this field.

### 8. Reason

Please provide reason if unreconciled difference in taxable turnover

# Reconciliation of Tax Paid

|      | Client                            | GSTR-9C F                              | l Form                                   |                         |                     |                        |                 |
|------|-----------------------------------|----------------------------------------|------------------------------------------|-------------------------|---------------------|------------------------|-----------------|
| Year | r 2017-2018                       | ✓ Clients M <sup>(C, A, IA)</sup> = K  |                                          | K GST No. COAVO         | P, '6'-'            | ×                      |                 |
| IR   | econciliation of Gross T/O (5,6)  | II Reconciliation of Taxable T/O (7,8) | III Reconciliation of Tax Paid (9,10,11) | IV Reconciliation of IT | TC (12,13,14,15,16) | V Auditor's recommenda | tion VI Auditor |
| фı   | E-File                            |                                        |                                          |                         |                     |                        |                 |
| 9.   | Reconciliation of Rate Wise Liabi | lity 11. Additional amount payabl      |                                          |                         |                     |                        |                 |
| S    |                                   | Description                            | Taughta Malua                            |                         | Tax Pa              | yable                  |                 |
| No   |                                   | Description                            | Taxable Value                            | CGST                    | SGST                | IGST                   | CESS            |
| 9A   | 0.1% 🕜                            |                                        | 12312                                    | 456                     | 456                 | 2458                   | 0.00            |
| 9B   | 0.25% 🕜                           |                                        | 4500                                     | 852                     | 852                 | 5284                   | 0.00            |
| 9C   | 3% 0                              |                                        | 8241                                     | 1589                    | 1589                | 4235                   | 0.00            |
| 9D   | 5% 0                              |                                        | 8542                                     | 510                     | 510                 | 4285                   | 0.00            |
| 9E   | 5% [RCM] 🔞                        |                                        | 5420                                     | 285                     | 285                 | 4562                   | 0.00            |
| 9F   | 12% 🕜                             |                                        | 98745                                    | 894                     | 894                 | 4251                   | 0.00            |
| 9G   | 12% [RCM] 🔞                       |                                        | 54282                                    | 845                     | 845                 | 9645                   | 0.00            |
| 9H   | 18% 🕢                             |                                        | 94845                                    | 256                     | 256                 | 4268                   | 0.00            |
| 91   | 18% [RCM] 🔞                       |                                        | 44859                                    | 945                     | 945                 | 1235                   | 0.00            |
| 9J   | 28% 🕜                             |                                        | 6542                                     | 245                     | 245                 | 1234                   | 0.00            |
| 9K   | 28% [RCM] Ø                       |                                        | 4650                                     | 245                     | 245                 | 4564                   | 0.00            |
| 9L   | Intrest 😧                         |                                        |                                          | 245                     | 245                 | 1287                   | 0.00            |
| 9M   | Late fee O                        |                                        |                                          | 344                     | 344                 | 8524                   | 0.00            |
| 9N   | Penalty Ø                         |                                        |                                          | 261                     | 261                 | 4365                   | 0.00            |
| 90   | Others 0                          |                                        |                                          | 234                     | 234                 | 1254                   | 0.00            |
| 9P   | Total amount to be paid as per    | r tables above (A to O) 📀 🌋            |                                          | 8206.00                 | 8206.00             | 61451.00               | 0.00            |
| 9Q   | Total amount paid as declared     | l in Annual Return (GSTR 9) 😧 *        |                                          | 477                     | 477                 | 4561                   | 0.00            |
| 9R   | Un-reconciled payment (Q-P)       | 0*                                     |                                          | -7729.00                | -7729.00            | -56890.00              | 0.00            |
| 10   |                                   | ciled difference in Taxable Turnove    |                                          |                         |                     |                        |                 |

🖺 Save 🔺 Option 🕞 Exit 🔌

## Figure-A03

## 9A-O. Tax rates, interest, penalty, late fee and others

The table provides for reconciliation of tax paid as per reconciliation statement and amount of tax paid as declared in Annual Return (GSTR 9). Under the head labelled 'RC', supplies where tax was paid on reverse charge basis by the recipient (i.e. the person for whom reconciliation statement has been prepared) shall be declared.

## 9P. Transition Credit through TRAN-2

The total amount to be paid as per liability declared in Table 9A to 9O is auto populated here. This field is non-editable.

## 9Q. Total amount paid as declared in Annual Return (GSTR 9)

The amount payable as declared in Table 9 of the Annual Return (GSTR9) shall be declared here. It should also contain any differential tax paid on Table 10 or 11 of the Annual Return (GSTR9). Auditor can use the 'system generated summary based on GSTR 9' PDF to fill this field.

#### **9R.** Unreconciled payment of amount (**PT1**)

This shall be the difference between the table no 9Q and 9P

#### 10. Reasons

Reasons for non-reconciliation between payable / liability declared in Table 9P above and the amount payable in Table 9Q shall be specified here.

|             | Client                            | GSTR-9C Fill                           | Form                                   |                      |                                       |                         |                |
|-------------|-----------------------------------|----------------------------------------|----------------------------------------|----------------------|---------------------------------------|-------------------------|----------------|
| Year        | 2017-2018                         | ✓ Clients M <sup>*/C</sup> · Lunc      |                                        | K GST No. C          | · · · · · · · · · · · · · · · · · · · | ×                       |                |
| II Re       | conciliation of Gross T/O (5,6)   | II Reconciliation of Taxable T/O (7,8) | III Reconciliation of Tax Paid (9,10,1 | 1) IV Reconciliation | on of ITC (12,13,14,15,16)            | V Auditor's recommendat | ion VI Auditor |
| <b>₽</b> DE | File                              |                                        |                                        |                      |                                       |                         |                |
| 9. R        | econciliation of Rate Wise Liabil | ity 11. Additional amount payable      |                                        |                      |                                       |                         |                |
| S           |                                   | Deperietien                            | Taxable Value                          |                      | To be paid th                         | hrough Cash             |                |
| No          |                                   | Description                            | Taxable value                          | CGST                 | SGST                                  | IGST                    | CESS           |
| 11A         | 0.1% 🕜                            |                                        | 45645                                  | 125                  | 56 1256                               | 4577                    | 0              |
| 11B         | 0.25% 🕜                           |                                        | 94345                                  | 423                  | 4234                                  | 5454                    | 0              |
| 11C         | 3% 0                              |                                        | 37564421                               | 864                  | 45 8645                               | 76453                   | 0              |
| 11D         | 5% 0                              |                                        | 76453                                  | 741                  | 12 7412                               | 250.37                  | 0              |
| 11E         | 12% 🛛                             |                                        | 23476                                  | 357                  | 79 3579                               | 456453                  | 0              |
| 11F         | 18% 🕑                             |                                        | 1764                                   | 248                  | 34 2484                               | 12312                   | 0              |
| 11G         | 28% 🕑                             |                                        | 2205                                   | 131                  | 17 1317                               | 1311                    | 0              |
| 11H         | Intrest O                         |                                        |                                        | 128                  | 35 1285                               | 84534                   | 0              |
| 111         | Late fee Ø                        |                                        |                                        | 823                  | 8231                                  | 4531                    | 0              |
| 11J         | Penalty 0                         |                                        |                                        | 123                  | .4 123.4                              | 3454                    | 0              |
| 11K         | Others 😧                          |                                        |                                        | 1327                 | 13274                                 | 4560                    | 0              |

4

## Figure-A04

## **11A-K.** Additional amount payable but not paid (due to reasons specified under Tables 6,8 and 10 above)

Any amount which is payable due to reasons specified under Table 6, 8 and 10 above shall be declared here.

## **Reconciliation of ITC**

|         | Client                                                                               | GSTR-9C Fill                         | Form                              |                     |                                |                  |                        |
|---------|--------------------------------------------------------------------------------------|--------------------------------------|-----------------------------------|---------------------|--------------------------------|------------------|------------------------|
| Year    | 2017-2018                                                                            | ✓ Clients M.J.                       | 10=-                              | × GST No.           | 05,                            | ×                |                        |
| II Rec  | onciliation of Gross T/O (5,6) II R                                                  | Reconciliation of Taxable T/O (7,8)  | III Reconciliation of Tax Paid (9 | ,10,11) IV Reconcil | iation of ITC (12,13,14,15,16) | V Auditor's reco | ommendation VI Auditor |
| @E-     | File                                                                                 |                                      |                                   |                     |                                |                  |                        |
| 12.R    | econciliation of Net ITC 14. Re                                                      | econciliation of ITC on Expenses     | 16. Tax Payable Due to Diff. in   | ITC                 |                                |                  |                        |
| S<br>No |                                                                                      | Reconciliation                       | n of Taxable Turnover             |                     |                                | Amount           | Remark                 |
| 12A     | <ul> <li>ITC availed as per audited<br/>derived from books of accounts)</li> </ul>   | d Annual Financial Statement for t   | he State/ UT (For multi-GSTIN     | units under same PA | N, this should be              | 4832.00          |                        |
|         | ITC Available                                                                        |                                      |                                   |                     | Details                        | 0                |                        |
|         | ITC Reversal                                                                         |                                      |                                   |                     | 💻 Details                      | 0                |                        |
|         | Net ITC Available                                                                    |                                      |                                   |                     | Details                        | 0                |                        |
| 12B     | ITC booked in earlier Financial Y                                                    | /ears claimed in current Financial ` | Year 🖸 *                          |                     | 10000                          | 13212.00         |                        |
| 12C     | ITC booked in current Financial Year to be claimed in subsequent Financial Years 📀 * |                                      |                                   |                     |                                |                  |                        |
| 12D     | ITC availed as per audited finance                                                   | cial statements or books of accour   | nts (A + B - C) 🛛 *               |                     |                                | 17362.00         |                        |
| 12E     | ITC claimed in Annual Return (G                                                      | STR9) 🛛 *                            |                                   |                     |                                | 1000.00          |                        |
| 12F     | Un-reconciled ITC (E-D) 0 *                                                          |                                      |                                   |                     |                                | -16362.00        |                        |
| 13      | + Reasons for Un-Reconcile                                                           | d difference in Taxable Turnover     | 0                                 |                     |                                |                  |                        |

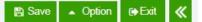

## Figure-A05

**12A.** ITC availed as per audited Annual Financial Statement for the State/ UT (For multi-GSTIN units under same PAN this should be derived from the books of accounts)

ITC availed (after reversals) as per the audited Annual Financial Statement shall be declared here. There may be cases where multiple GSTINs (State-wise) registrations exist on the same PAN. This is common for persons / entities with presence over multiple States. Such persons / entities, will have to internally derive their ITC for each individual GSTIN and declare the same here. It may be noted that reference to audited Annual Financial Statement includes a reference to books of accounts in case of persons / entities having presence over multiple States.Only positive values are allowed in this field

## **12B. ITC booked in earlier Financial Years claimed in current Financial Year**

Any ITC which was booked in the audited Annual Financial Statement of earlier financial year(s) but availed in the ITC ledger in the financial year for which the reconciliation statement is being filed for shall be declared here. This shall include transitional credit which was booked in earlier years but availed during Financial Year 2017-18. Only positive values are allowed in this field

## **12C. ITC booked in current Financial Year to be claimed in subsequent Financial Years**

Any ITC which has been booked in the audited Annual Financial Statement of the current financial year but the same has not been credited to the ITC ledger for the said financial year shall be declared here. Only positive values are allowed in this field but while calculating 12D, this shall be considered as negative

## 12D. ITC availed as per audited financial statements or books of account

ITC availed as per audited Annual Financial Statement or books of accounts as derived from values declared in Table 12A, 12B and 12C above will be auto populated here. This field is non-editable

## **12E. ITC claimed in Annual Return (GSTR9)**

Net ITC available for utilization as declared in Table 7J of Annual Return (GSTR9) shall be declared here. Auditor can use the 'system generated summary based on GSTR 9' PDF to fill this field.

## **12F. Un-reconciled ITC**

This shall be the difference between table no 12E and 12D. This field is auto filled and non-editable

#### 13. Reasons

Please provide reasons if any.

| Year    | 2017-2018 Clients                                                                            | ST ST No                                      | D. CONVODO 1077                        | ĸ                                 |  |
|---------|----------------------------------------------------------------------------------------------|-----------------------------------------------|----------------------------------------|-----------------------------------|--|
| II Rec  | onciliation of Gross T/O (5,6) II Reconciliation of Taxable T/O (7,8) III Re                 | econciliation of Tax Paid (9,10,11) IV Reconc | iliation of ITC (12,13,14,15,16) V Aud | litor's recommendation VI Auditor |  |
| ₽DE-I   | ile                                                                                          |                                               |                                        |                                   |  |
| 12.R    | econciliation of Net ITC 14. Reconciliation of ITC on Expenses 16.                           | Tax Payable Due to Diff. in ITC               |                                        |                                   |  |
| S<br>No | Description                                                                                  | Value                                         | Amount of Total ITC                    | Amount of eligible ITC availed    |  |
| 14A     | Purchase 0                                                                                   | 2145                                          | 0                                      |                                   |  |
| 14B     | Freight/ Carriage 0                                                                          | 4152                                          | 23356                                  | 782                               |  |
| 14C     | Power & Fuel O                                                                               | 45822                                         | 2458                                   | 134                               |  |
| 14D     | Imported goods (including received from SEZ)                                                 | 54612                                         | 123                                    | 4564                              |  |
| 14E     | Rent & Insurance O                                                                           | 12374                                         | 434534                                 | 7455                              |  |
| 14F     | Goods lost, stolen, destroyed, written off or disposed of by way of gift or samples <b>o</b> | free 45612                                    | 948545                                 | 4561                              |  |
| 14G     | Royalties 🕜                                                                                  | 0                                             | 0                                      |                                   |  |
| 14H     | Employees Cost ( salaries, wages, bonus) 0                                                   | 83212                                         | 0                                      | 454                               |  |
| 141     | Conveyance charges 0                                                                         | 0                                             | 0                                      | 5878                              |  |
| 14J     | bank charges 0                                                                               | 0                                             | 456545                                 |                                   |  |
| 14K     | Entertainment charges 0                                                                      | 54654                                         | 0                                      |                                   |  |
| 14L     | Stationery Expenses (including postage etc.)                                                 | 12312                                         | 0                                      |                                   |  |
| 14M     | Repair and Maintenance O                                                                     | 0                                             | 0                                      |                                   |  |
| 14N     | Other Miscellaneous expenses 🔞                                                               | 0                                             | 45213                                  | 12312                             |  |
| 140     | Capital goods 🔞                                                                              | 0                                             | 0                                      |                                   |  |
| 14P     | Any other expense 1 0                                                                        | 0                                             | 0                                      |                                   |  |
| 14Q     | Any other expense 2 0                                                                        | 0                                             | 0                                      |                                   |  |
| 14R     | Total amount of eligible ITC availed (A to Q) 📀 *                                            |                                               |                                        | )                                 |  |
| 14S     | ITC claimed in Annual Return (GSTR9) 0 *                                                     |                                               |                                        |                                   |  |
| 14T     | Un-reconciled ITC (S-R) 0 *                                                                  |                                               |                                        |                                   |  |
| 15      | + Reasons for Un-Reconciled difference in Taxable Turnover @                                 |                                               |                                        |                                   |  |
|         |                                                                                              |                                               |                                        |                                   |  |

## Figure-A06

**14A-Q.** This table is for reconciliation of ITC declared in the Annual Return (GSTR9) against the expenses booked in the audited Annual Financial Statement or books of account. The various sub-heads specified under this table are general expenses in the audited Annual Financial Statement or books of account on which ITC may or may not be available. Further, this is only an indicative list of heads under which expenses are generally booked. Taxpayers may add or delete any of these heads but all heads of expenses on

which GST has been paid / was payable are to be declared here. Any other expenses which are not specifically covered under table no 14A to 14Q then you can click on 'Add' button to add new rows to provide the expense details

## 14R. Total amount of eligible ITC availed

Total ITC declared in Table 14A to 14Q above shall be auto populated here and non-editable

## 14S. ITC claimed in Annual Return (GSTR9)

Net ITC availed as declared in the Annual Return (GSTR9) shall be declared here. Table 7J of the Annual Return (GSTR9) may be used for filing this Table. Auditor can use the 'system generated summary based on GSTR 9' PDF to fill this field.

## **14T. Unreconciled ITC**

This shall be difference between 14S and 14R

#### 15. Reasons

Reasons for non-reconciliation between ITC availed on the various expenses declared in Table 14R and ITC declared in Table 14S shall be specified here.

|         | Client                      |                   | GSTR-9C Fill               | Form                                  |                 |            |                              |          |                   |            |
|---------|-----------------------------|-------------------|----------------------------|---------------------------------------|-----------------|------------|------------------------------|----------|-------------------|------------|
| Year    | 2017-2018                   | •                 | Clients M/C / W/ S CIT     | LIN INC TO                            | ×               | GST No.    | PA                           | ×        |                   |            |
| II Rec  | onciliation of Gross T/O (5 | ,6) II Reconcilia | ation of Taxable T/O (7,8) | III Reconciliation of Tax Paid (9,10, | 11) <b>IV</b> F | Reconcilia | tion of ITC (12,13,14,15,16) | V Audito | 's recommendation | VI Auditor |
| €1E4    | File                        |                   |                            |                                       |                 |            |                              |          |                   |            |
| 12.R    | econciliation of Net ITC    | 14. Reconciliat   | tion of ITC on Expenses    | 16. Tax Payable Due to Diff. in ITC   | 2               |            |                              |          |                   |            |
| S<br>No | Description                 |                   |                            |                                       |                 |            |                              |          | Amount Pay        | yable      |
| 16A     | CGST                        |                   |                            |                                       |                 |            |                              |          |                   | 86345      |
| 16B     | SGST                        |                   |                            |                                       |                 |            |                              |          |                   | 0          |
| 16C     | IGST                        |                   |                            |                                       |                 |            |                              |          |                   | 782332     |
| 16D     | Cess                        |                   |                            |                                       |                 |            |                              |          |                   | 2311       |
| 16E     | Interest                    |                   |                            |                                       |                 |            |                              |          |                   | 0          |
| 16F     | Penalty                     |                   |                            |                                       |                 |            |                              |          |                   | 0          |

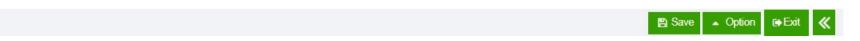

# **Auditor's Recommendation**

|        | Client GSTR-9C Fill                                                    | Form                                |       |                        |                     |                      |                                                                                                    |
|--------|------------------------------------------------------------------------|-------------------------------------|-------|------------------------|---------------------|----------------------|----------------------------------------------------------------------------------------------------|
| Year   | 2017-2018 Clients M/~                                                  | - 4 1/2 - 2                         | ×     | GST No. 0111           |                     | ×                    |                                                                                                    |
| II Red | conciliation of Gross T/O (5,6) II Reconciliation of Taxable T/O (7,8) | III Reconciliation of Tax Paid (9,1 | 0,11) | IV Reconciliation of I | TC (12,13,14,15,16) | V Auditor's recommer | ndation VI Auditor                                                                                               |
| €1E-   | File                                                                   |                                     |       |                        |                     |                      | and the second second second second second second second second second second second second second second second |
| S      | Description                                                            | Taxable Value                       |       |                        | To be paid th       | nrough Cash          |                                                                                                    |
| No     | Description                                                            | Taxable value                       |       | CGST                   | SGST                | IGST                 | CESS                                                                                                    |
| VA     | 0.1%                                                                   |                                     | 0     | 0                      | 0                   | 0                    | 0                                                                                                    |
| VB     | 0.25%                                                                  |                                     | 0     | 0                      | 0                   | 0                    | 0                                                                                                    |
| VC     | 3%                                                                     |                                     | 0     | 0                      | 0                   | 0                    | 0                                                                                                    |
| VD     | 5%                                                                     |                                     | 0     | 0                      | 0                   | 0                    | 0                                                                                                    |
| VE     | 12%                                                                    |                                     | 0     | 0                      | 0                   | 0                    | 0                                                                                                    |
| VF     | 18%                                                                    |                                     | 0     | 0                      | 0                   | 0                    | 0                                                                                                    |
| VG     | 28%                                                                    |                                     | 0     | 0                      | 0                   | 0                    | 0                                                                                                    |
| VH     | Input Tax credit                                                       |                                     | 0     | 0                      | 0                   | 0                    | 0                                                                                                    |
| VI     | Intrest                                                                |                                     | 0     | 0                      | 0                   | 0                    | 0                                                                                                    |
| VJ     | Late fee                                                               |                                     | 0     | 0                      | 0                   | 0                    | 0                                                                                                    |
| VK     | Penalty                                                                |                                     | 0     | 0                      | 0                   | 0                    | 0                                                                                                    |
| VL     | Any other amount paid for supplies not included inGSTR-9               |                                     | 0     | 0                      | 0                   | 0                    | 0                                                                                                    |
| VM     | Erroneous refund to be paid back                                       |                                     | 0     | 0                      | 0                   | 0                    | 0                                                                                                    |
| VN     | Outstanding demands to be settled                                      |                                     | 0     | 0                      | 0                   | 0                    | 0                                                                                                    |
| VO     | Other (Pl. specify)                                                    |                                     | 0     | 0                      | 0                   | 0                    | 0                                                                                                    |

Figure-A08

## **Auditor**

## **Auditor's Details**

| Client                               | GSTR-9C Fill                           | Form                           |                        |                                  |                            |                  |
|--------------------------------------|----------------------------------------|--------------------------------|------------------------|----------------------------------|----------------------------|------------------|
| II Reconciliation of Gross T/O (5,6) | II Reconciliation of Taxable T/O (7,8) | III Reconciliation of Tax Paid | (9,10,11) IV Recond    | iliation of ITC (12,13,14,15,16) | V Auditor's recommendation | ation VI Auditor |
| 2 E-File                             |                                        |                                |                        |                                  |                            |                  |
| Is the person making reconcilia      | tion statement (FORM GSTR-9C) is san   | ne person who had conducted    | I the audit of mention | ed GSTIN Yes -                   |                            |                  |
| Auditor Details Auditor Repo         | rt 1 Upload Relevant Documents         |                                |                        |                                  |                            |                  |
| - Auditor 1                          |                                        |                                |                        |                                  |                            |                  |
| Verification: I hereby solem         | only affirm and declare that the ir    | formation given herein a       | above is true and      | correct to the best of my k      | knowledge and belie        | f and nothing    |
| has been concealed there f           | rom                                    |                                |                        |                                  |                            |                  |
| O Import O New                       |                                        |                                |                        |                                  |                            |                  |
| Name of the signatory                | Men                                    | nbership No 3                  |                        | Firm Name                        |                            |                  |
| Full Address                         |                                        |                                |                        |                                  |                            |                  |
| Building No/Flat No                  | 33 Floo                                | n Number                       |                        | Name of the Premises             | s/Building                 |                  |
| Road/Street                          | City                                   | /Town/Locality/Village         | BIKANER                | District                         |                            | Bikaner          |
| State                                | Rajasthan Pin                          | Code                           | 121212                 | FRN No.                          |                            |                  |
|                                      |                                        |                                |                        |                                  |                            |                  |

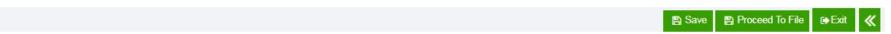

Figure-A09

**Auditor Report** 

|                                                                                                    | GSTR-9C Fill Form                                                                                                    |
|----------------------------------------------------------------------------------------------------|----------------------------------------------------------------------------------------------------|
| Reconciliation of Gross T/C<br>E-File                                                                                                    | O (5,6) II Reconciliation of Taxable T/O (7,8) III Reconciliation of Tax Paid (9,10,11) IV Reconciliation of ITC (12,13,14,15,16) V Auditor's recommendation VI Audit                                                                                                    |
| the person making reco                                                                                                    | onciliation statement (FORM GSTR-9C) is same person who had conducted the audit of mentioned GSTIN Yes 👻                                                                                                    |
| uditor Details Auditor                                                                                                    | r Report 1 Upload Relevant Documents                                                                                                    |
| I. 「I → have exar                                                                                                    | mined the                                                                                                    |
|                                                                                                    |                                                                                                    |
| A. balance shee                                                                                                    | et as on 31/03/2018                                                                                                    |
| B. the Profit and                                                                                                    | loss account   for the period beginning from 01/07/2017 to ending on 31/03/2018                                                                                                    |
| c. the cash flow                                                                                                    | v statement for the period beginning from 01/07/2017 to ending on 31/03/2018 attached herewith of M/s                                                                                                    |
| tere a                                                                                                    |                                                                                                    |
|                                                                                                    |                                                                                                    |
|                                                                                                    | dit I • report that the said registered person has maintained the books of accounts, records and documents • as required by the                                                                                                    |
| IGST/CGST/SGS                                                                                                    | T/UTGST Act, 2017 and the rules/notifications made/issued thereunder                                                                                                    |
| 3. A. I 🗸 repor                                                                                                    | rt the below mentioned observations/ comments / discrepancies / inconsistencies; if any                                                                                                    |
|                                                                                                    |                                                                                                    |
| D I furthe                                                                                                    | as report that                                                                                                    |
| B. I ▼ furthe                                                                                                    | er report that,                                                                                                    |
|                                                                                                    | er report that,<br>have obtained all the information and explanations which, to the best of my - knowledge and belief, were necessary for the purpose of the                                                                                                    |
| a. I 🗸 I                                                                                                    |                                                                                                    |
| a. I ◄ I<br>audit/ inf                                                                                                    | have obtained all the information and explanations which, to the best of $my \bullet$ knowledge and belief, were necessary for the purpose of the formation and explanations which, to the best of $my \bullet$ knowledge and belief, were necessary for the purpose of the audit were not                                                                                                    |
| a. I • I<br>audit/ inf<br>provided                                                                                                    | have obtained all the information and explanations which, to the best of my - knowledge and belief, were necessary for the purpose of the                                                                                                    |
| a. I • I<br>audit/ inf<br>provided<br>b. In my •                                                                                                    | have obtained all the information and explanations which, to the best of $my \leftarrow$ knowledge and belief, were necessary for the purpose of the audit were not d/partially provided to us                                                                                                    |
| a. I • I<br>audit/ inf<br>provided<br>b. In my •                                                                                                    | have obtained all the information and explanations which, to the best of $m_y \leftarrow$ knowledge and belief, were necessary for the purpose of the formation and explanations which, to the best of $m_y \leftarrow$ knowledge and belief, were necessary for the purpose of the audit were not d/partially provided to us                                                                                                    |
| a. I • I<br>audit/ inf<br>provided<br>b. In my •<br>c. I • 0                                                                                                    | have obtained all the information and explanations which, to the best of $my \leftarrow$ knowledge and belief, were necessary for the purpose of the audit were not d/partially provided to us                                                                                                    |
| a. I ↓ I<br>audit/ inf<br>provided<br>b. In my ↓<br>c. I ↓ 0<br>account                                                                                                    | have obtained all the information and explanations which, to the best of $my \checkmark$ knowledge and belief, were necessary for the purpose of the formation and explanations which, to the best of $my \checkmark$ knowledge and belief, were necessary for the purpose of the audit were not d/partially provided to us <ul> <li>opinion, proper books of account have been </li> <li>kept by the registered person so far as appears from <math>my \checkmark</math> examination of the books certify that the balance sheet, the Profit and loss account </li> <li>and the cash flow Statement are In agreement </li> </ul>                                                                                                    |
| <ul> <li>a. I • I</li> <li>audit/ inf</li> <li>provided</li> <li>b. In my •</li> <li>c. I • C</li> <li>account</li> <li>additional</li> </ul>                                                                                                    | have obtained all the information and explanations which, to the best of $m_y \\left knowledge and belief, were necessary for the purpose of the audit were not d/partially provided to us  opinion, proper books of account have been kept by the registered person so far as appears from m_y \\left with the books of account have been and the cash flow Statement are in agreement \left with the books of an and the principal place of business at Address $                                                                                                    |
| <ul> <li>a. I • I</li> <li>audit/ inf</li> <li>provided</li> <li>b. In my •</li> <li>c. I • C</li> <li>account</li> <li>additiona</li> <li>the documents res</li> </ul>                                                                                                    | have obtained all the information and explanations which, to the best of $my \\$ knowledge and belief, were necessary for the purpose of the audit were not d/partially provided to us<br>• opinion, proper books of account have been • kept by the registered person so far as appears from $my \\$ examination of the books of account have been • kept by the registered person so far as appears from $my \\$ with the books of account $my \\$ and the cash flow Statement are $my \\$ with the books of a price of business at Address and Address and Address and Address and Address within the State.                                                                                                    |
| <ul> <li>a. I • I</li> <li>audit/ inf</li> <li>provided</li> <li>b. In my •</li> <li>c. I • C</li> <li>account</li> <li>additiona</li> <li>the documents res</li> </ul>                                                                                                    | have obtained all the information and explanations which, to the best of $m_y \\left knowledge and belief, were necessary for the purpose of the audit were not d/partially provided to us  opinion, proper books of account have been kept by the registered person so far as appears from m_y \\left with the books of account have been and the cash flow Statement are in agreement \left with the books of an and the principal place of business at Address $                                                                                                    |
| <ul> <li>a. I • I</li> <li>audit/ inf</li> <li>provided</li> <li>b. In my •</li> <li>c. I • C</li> <li>account</li> <li>additiona</li> <li>the documents re</li> <li>CGST Act is anne</li> </ul>                                                                             | have obtained all the information and explanations which, to the best of $my \\$ knowledge and belief, were necessary for the purpose of the audit were not d/partially provided to us<br>• opinion, proper books of account have been • kept by the registered person so far as appears from $my \\$ examination of the books of account have been • kept by the registered person so far as appears from $my \\$ with the books of account $my \\$ and the cash flow Statement are $my \\$ with the books of a price of business at Address and Address and Address and Address and Address within the State.                                                                                                    |
| a. I ♥ I<br>audit/ inf<br>provided<br>b. In my ♥<br>c. I ♥ 0<br>account<br>additiona<br>4. The documents re<br>CGST Act is anne<br>5. In my ♥ opinion                                                                                                    | have obtained all the information and explanations which, to the best of $my \leftarrow$ knowledge and belief, were necessary for the purpose of the audit were not d/partially provided to us<br>• opinion, proper books of account have been • kept by the registered person so far as appears from $my \leftarrow$ examination of the books of account have been • kept by the registered person so far as appears from $my \leftarrow$ with the books of an and the cash flow Statement are In agreement • with the books of an and the cash flow Statement are In agreement • with the books of all place of business at Address and Address and Address are provided to be furnished under section 35 (5) of the CGST Act and Reconciliation Statement required to be furnished under section 44(2) of the exercision for more than the form of the cost of the cost of the c |
| <ul> <li>a. I • I</li> <li>audit/ inf</li> <li>provided</li> <li>b. In my •</li> <li>c. I • C</li> <li>account</li> <li>additiona</li> <li>additiona</li> <li>The documents re</li> <li>CGST Act is anne</li> <li>In my • opinion</li> <li>true and correct set</li> </ul>   | have obtained all the information and explanations which, to the best of $my \\$ knowledge and belief, were necessary for the purpose of the audit were not d/partially provided to us<br>• opinion, proper books of account have been • kept by the registered person so far as appears from $my \\$ examination of the books of account have been • kept by the registered person so far as appears from $my \\$ examination of the books of account have been • kept by the registered person so far as appears from $my \\$ examination of the books of account $\bullet$ and the cash flow Statement are in agreement $\bullet$ with the books of an and the principal place of business at Address and Address and Address al place of business within the State.<br>equired to be furnished under section 35 (5) of the CGST Act and Reconciliation Statement required to be furnished under section 44(2) of the exect herewith in form no GSTR-9C are the address of $my \\$ in and to the best of $my \\$ Information and according to explanations given to $me \\$ the particulars given in the said form no GSTR-9C are                                                                                                    |
| a. I ♥ I<br>audit/ inf<br>provided<br>b. In my ♥<br>c. I ♥ 0<br>account<br>additiona<br>4. The documents re<br>CGST Act is anne<br>5. In my ♥ opinion                                                                                                    | have obtained all the information and explanations which, to the best of $my \\$ knowledge and belief, were necessary for the purpose of the audit were not d/partially provided to us<br>opinion, proper books of account have been • kept by the registered person so far as appears from $my \\$ examination of the books of certify that the balance sheet, the Profit and loss account • and the cash flow Statement are In agreement • with the books of maintained at the Principal place of business at Address and Address and Address al place of business within the State.<br>equired to be furnished under section 35 (5) of the CGST Act and Reconciliation Statement required to be furnished under section 44(2) of the exed herewith in form no GSTR-9C are subject to observations / qualifications, if any specified below                                                                                                    |
| <ul> <li>a. I • I</li> <li>audit/ inf</li> <li>provided</li> <li>b. In my •</li> <li>c. I • C</li> <li>account</li> <li>additiona</li> <li>additiona</li> <li>The documents re</li> <li>CGST Act is anne</li> <li>In my • opinion</li> <li>true and correct set</li> </ul>   | have obtained all the information and explanations which, to the best of $my \\$ knowledge and belief, were necessary for the purpose of the audit were not d/partially provided to us<br>• opinion, proper books of account have been • kept by the registered person so far as appears from $my \\$ examination of the books of account have been • kept by the registered person so far as appears from $my \\$ examination of the books of account have been • kept by the registered person so far as appears from $my \\$ examination of the books of account $\bullet$ and the cash flow Statement are in agreement $\bullet$ with the books of an and the principal place of business at Address and Address and Address al place of business within the State.<br>equired to be furnished under section 35 (5) of the CGST Act and Reconciliation Statement required to be furnished under section 44(2) of the exect herewith in form no GSTR-9C are the address of $my \\$ in and to the best of $my \\$ Information and according to explanations given to $me \\$ the particulars given in the said form no GSTR-9C are                                                                                                    |
| <ul> <li>a. I • I</li> <li>audit/ inf</li> <li>provided</li> <li>b. In my •</li> <li>c. I • C</li> <li>account</li> <li>additiona</li> <li>the documents re</li> <li>CGST Act is anne</li> <li>In my • opinion</li> <li>true and correct si</li> <li>alifications</li> </ul> | have obtained all the information and explanations which, to the best of $my \\$ knowledge and belief, were necessary for the purpose of the audit were not d/partially provided to us<br>• opinion, proper books of account have been • kept by the registered person so far as appears from $my \\$ examination of the books of account have been • kept by the registered person so far as appears from $my \\$ examination of the books of an and the cash flow Statement are in agreement • with the books of an and the principal place of business at Address and Address and Address and Address are place of business within the State.<br>equired to be furnished under section 35 (5) of the CGST Act and Reconciliation Statement required to be furnished under section 44(2) of the exed herewith in form no GSTR-9C are subject to observations / qualifications, if any specified below                                                                                                    |
| a. I ← I<br>audit/ inf<br>provided<br>b. In my ←<br>c. I ← C<br>account<br>additiona<br>t. The documents re<br>CGST Act is anne<br>CGST Act is anne<br>true and correct st<br>alifications                                                                                   | have obtained all the information and explanations which, to the best of $my \\$ knowledge and belief, were necessary for the purpose of the audit were not d/partially provided to us<br>o opinion, proper books of account have been • kept by the registered person so far as appears from $my \\$ examination of the books of account have been • kept by the registered person so far as appears from $my \\$ examination of the books of an and the balance sheet, the Profit and loss account • and the cash flow Statement are In agreement • with the books of a maintained at the Principal place of business at Address and Address and Address and Address and Address and Address are privately to be furnished under section 35 (5) of the CGST Act and Reconciliation Statement required to be furnished under section 44(2) of the exect herewith in form no GSTR-9C are subject to observations / qualifications, if any specified below Address are to be below and the balance in the particulars given in the said form no GSTR-9C are subject to observations / qualifications, if any specified below Address are to be below and belief and belief.                                                                                                    |

## Figure-A10

## Uploading the Relevant Documents

| Client                                                    | GSTR-9C Fill                                            | Form                                        |                                               |                                           |
|-----------------------------------------------------------|---------------------------------------------------------|---------------------------------------------|-----------------------------------------------|-------------------------------------------|
| II Reconciliation of Gross T/O (5,6)                      | II Reconciliation of Taxable T/O (7,8)                  | III Reconciliation of Tax Paid (9,10,11)    | IV Reconciliation of ITC (12,13,14,15,16)     | V Auditor's recommendation VI Auditor     |
| Is the person making reconciliation                       | n statement (FORM GSTR-9C) is sam                       | e person who had conducted the aud          | t of mentioned GSTIN Yes -                    |                                           |
| Auditor Details Auditor Report 1                          | Upload Relevant Documents                               |                                             |                                               |                                           |
| File width PDF or JPEG format is                          | only allowed                                            |                                             |                                               |                                           |
| Maximum 2 files and 5 MB for each                         | ch file allowed                                         |                                             |                                               |                                           |
| Balance Sheet                                             | Choose File No file chosen                              |                                             |                                               |                                           |
| Profit & Loss statement/income &<br>Expenditure Statement | Choose File No file chosen                              |                                             |                                               |                                           |
| Other Document 1, if any                                  | Choose File No file chosen                              |                                             |                                               |                                           |
| Other Document 2, if any                                  | Choose File No file chosen                              |                                             |                                               |                                           |
| Verification                                              |                                                         |                                             |                                               |                                           |
| I hereby solemnly affirm and dec                          | clare that I am uploading the reconciliati              | ion statement in Form GSTR-9C prepare       | d and duly signed by the Auditor and the noth | ing has been tampered or altered by me in |
| the statements. I am also upload                          | ding other statements,as app <mark>li</mark> cable, inc | luding financial statement, profit and loss | account and balance sheet etc.                |                                           |
|                                                           |                                                         |                                             |                                               |                                           |
|                                                           |                                                         |                                             |                                               | Save 🖺 Proceed To File 🕞 Exit Ҝ           |

Figure-A11

## For more information about Gen GST Software - <u>https://saginfotech.com/gst-software.aspx</u>

Office Address - SAG Infotech Private Limited, B-9, Second Floor, Mahalaxmi Nagar, Behind WTP South Block, Malviya Nagar, Jaipur - 302017 (Raj.)

Phone Number - 0141-4072000, Email ID - info@saginfotech.com